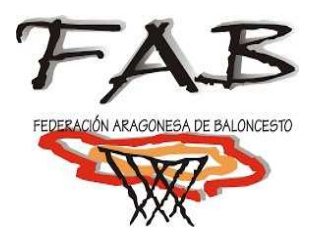

# GUÍA DE USO DE APARATOS ELECTRÓNICOS

\* RELOJ DE PARTIDO\* RELOJ DE LANZAMIENTO

Comité Aragonés de Árbitros de BaloncestoOficiales de Mesa

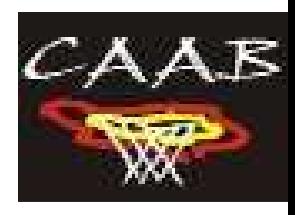

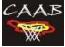

Desde el CAAB se ha creído conveniente elaborar esta GUÍA DE USO DE APARATOS ELECTRÓNICOS debido a la cantidad y variedad de relojes de partido y relojes de lanzamiento existentes en los terrenos de juego de Aragón El grupo de trabajo que ha realizado el manual es consciente de la existencia de algún modelo de cronómetro más, si bien no están en pabellones que tengamos que utilizarlos, y que en futuras temporadas se irán incorporando a este manual.<br>-

En este MANUAL DE USO DE APARATOS ELECTRÓNICOS se explican los pasos que tenemos que seguir para la correcta utilización del reloj de partido <sup>y</sup> del reloj de lanzamiento durante un partido. Como es obvio, queda abierto <sup>a</sup> posibles anotaciones, cambios y/o especificaciones concretas que aporten un conocimiento más profundo de los aparatos.

**Reloj de partido**. El Manual del Oficial de Mesa especifica, entre los deberes prepartido, que debemos:

- ► Comprobar el correcto funcionamiento de los aparatos:<br>El cronómetro y marcadores: indicadores de tiempo, p
	- □ cronómetro y marcadores: indicadores de tiempo, puntos, faltas de equipo, faltas de jugador, etc. (se recomienda tener las manos siempre cerca de los botones).
	- □ señales acústicas. Es aconsejable probarlas con los árbitros presentes para que se familiaricen con ellas.<br>.
- ► El cronómetro debe ponerse en marcha 20 minutos antes del inicio de partido, aunque hay que avisar a los árbitros si aún no se encuentran en el terreno de<br>iuego tal y como se hava acordado con ellos juego, tal y como se haya acordado con ellos.
- ► Última comprobación de aparatos electrónicos durante los <sup>3</sup> minutos anteriores al inicio del partido.

**Reloj de lanzamiento**. El Manual del Oficial de Mesa especifica, entre los deberes prepartido, que debemos:

- ► Comprobar el correcto funcionamiento de los aparatos:<br>El reloj de lanzamiento: colocación del dispositivo, revi
	- □ reloj de lanzamiento: colocación del dispositivo, revisión de la cuenta, pruebas de reinicio desde 0 y 1", reinicio a 14"-24", cambios de cuenta, desconexión con respecto al reloj de partido. (se recomienda tener las manos siempre cerca de los botones).

#### ES FUNDAMENTAL COMPROBRAR EL FUNCIONAMIENTO TANTO DEL RELOJ DE PARTIDO COMO DEL RELOJ DE LANZAMIENTO ANTES DEL COMIENZO DEL<br>BARTIDO BARA EVITAR POSIBLES ANOMALÍAS **PARTIDO PARA EVITAR POSIBLES ANOMALÍAS.**

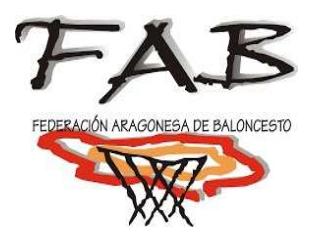

\* RELOJ DE PARTIDO

Comité Aragonés de Árbitros de BaloncestoOficiales de Mesa

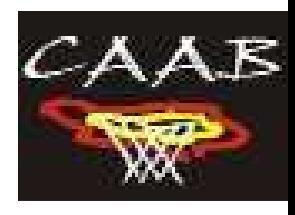

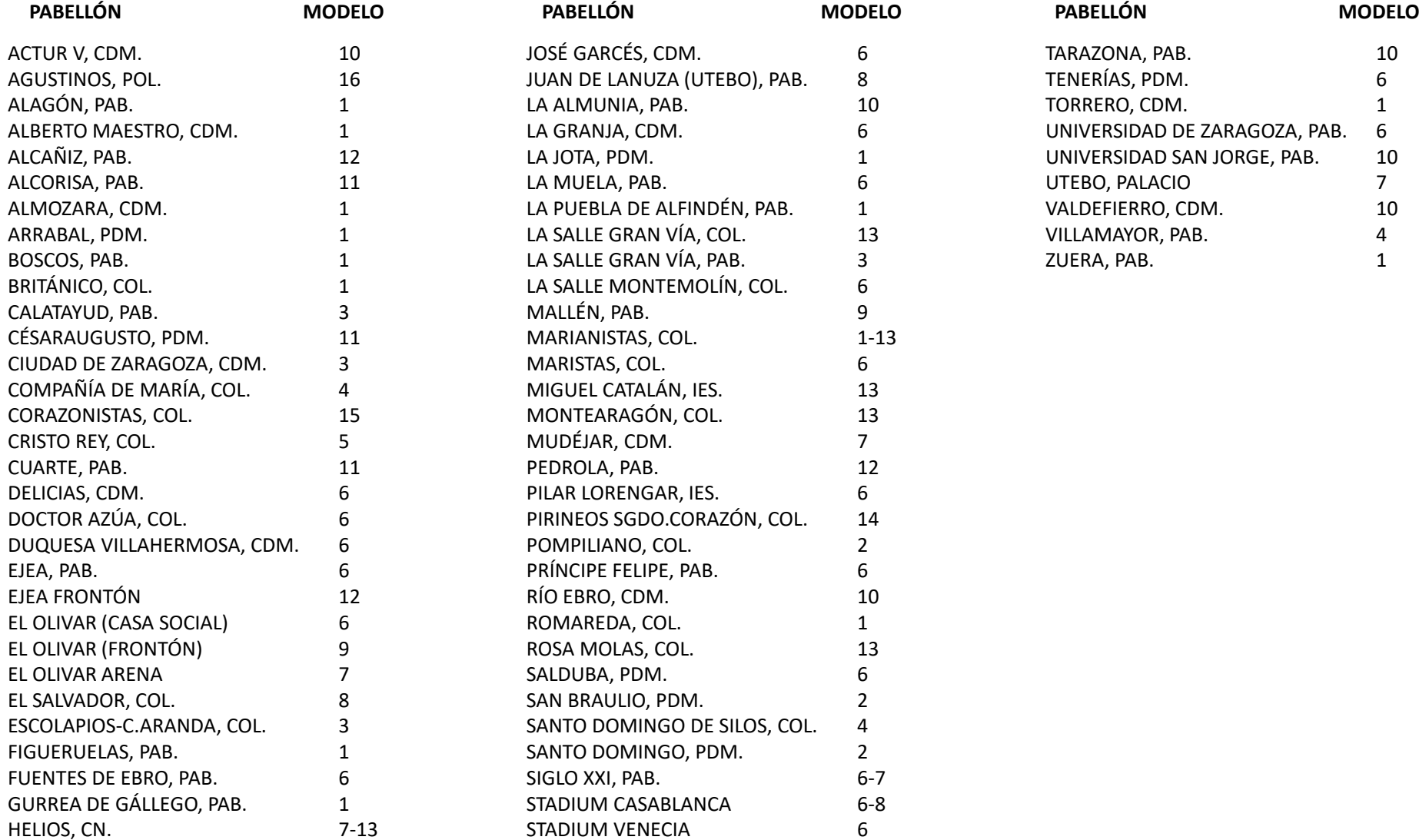

STADIUM VENECIA 6

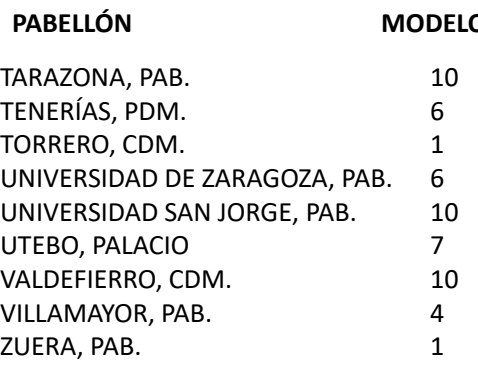

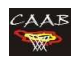

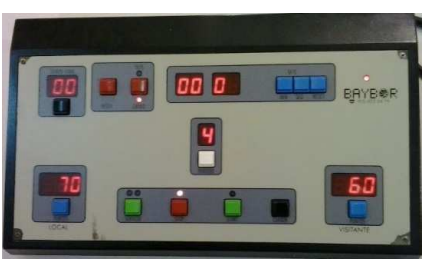

**Pab. ALAGÓNCDM. ALBERTO MAESTRO**

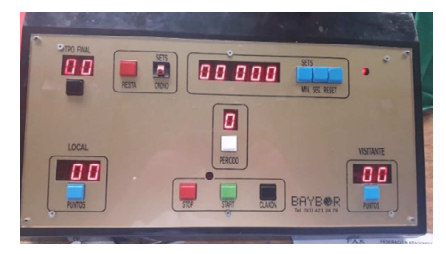

**CDM. ALMOZARA PDM. LA JOTA PDM. ARRABAL Pab. LA PUEBLA DE ALFINDÉNCol. BOSCOS Col. ROMAREDAPab. FIGUERUELAS Pab. GURREA GÁLLEGO**

tim. в

**Col MARIANISTAS**

**Col. BRITÁNICO CDM. TORRERO**

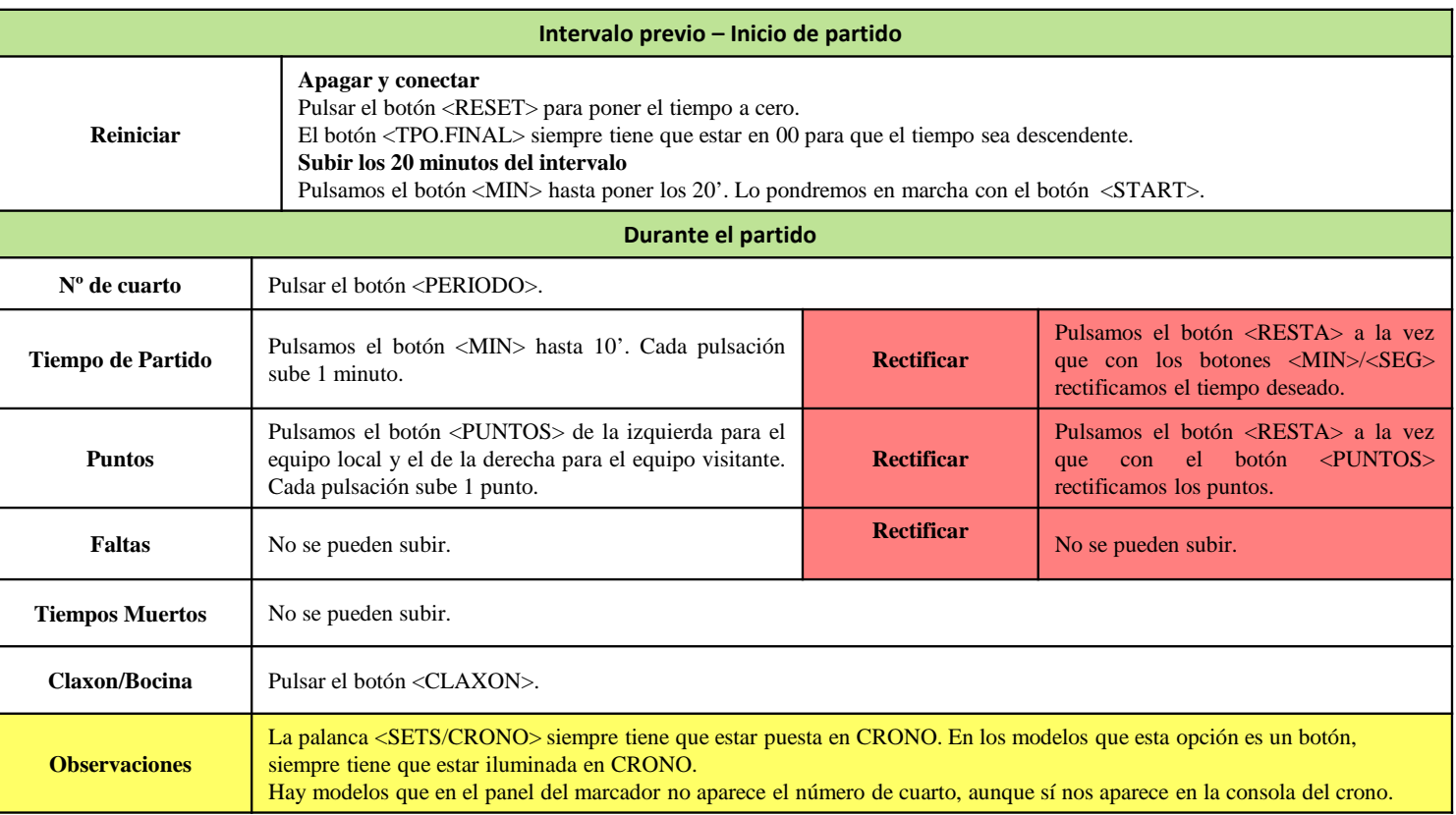

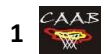

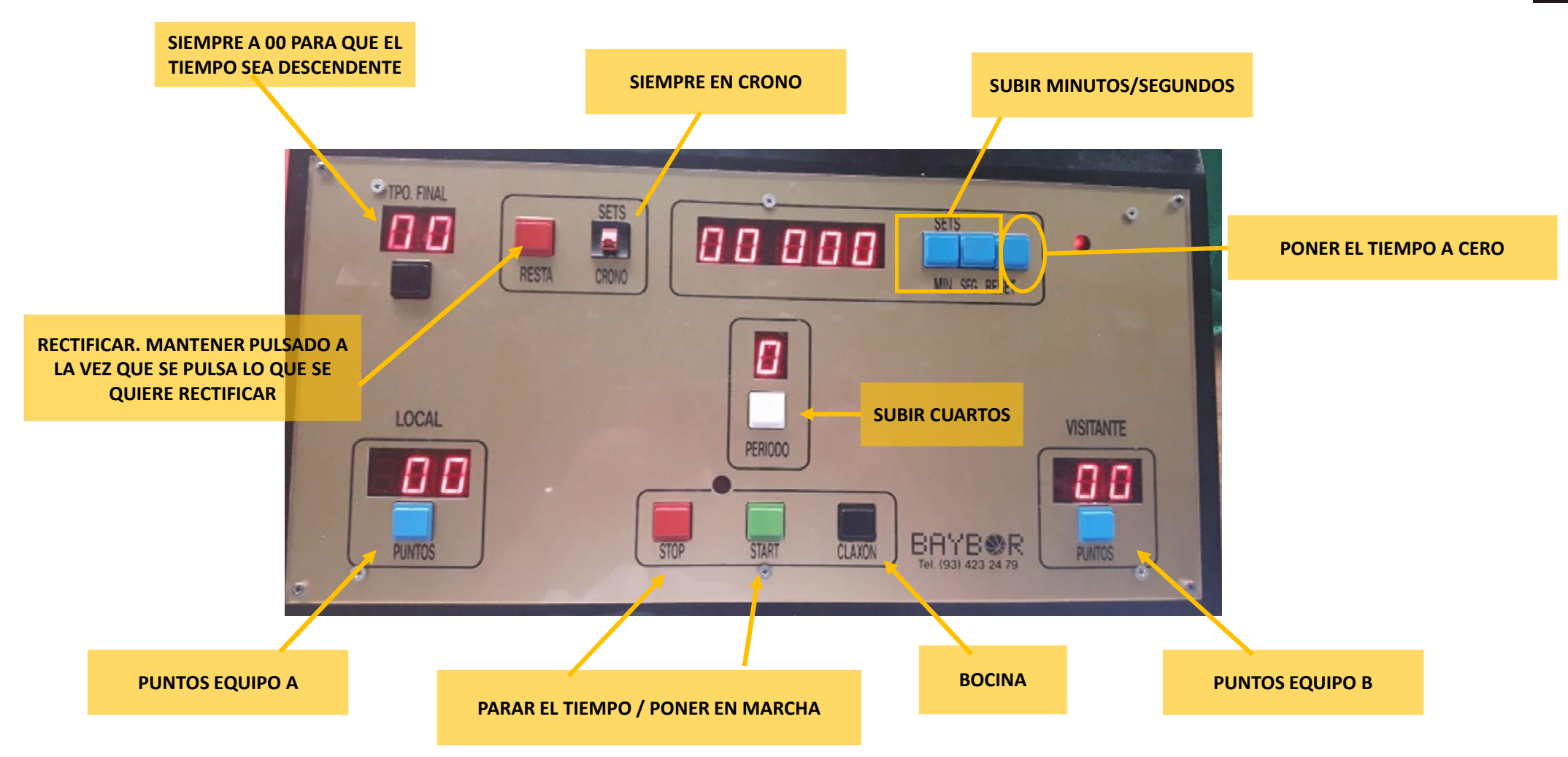

 $C<sub>A</sub>AB$ 

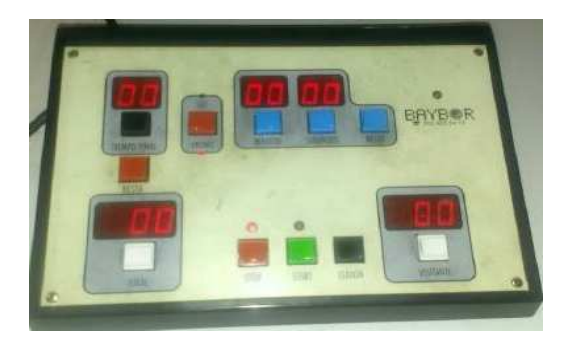

**Col. POMPILIANO PDM. SAN BRAULIOPDM. SANTO DOMINGO**

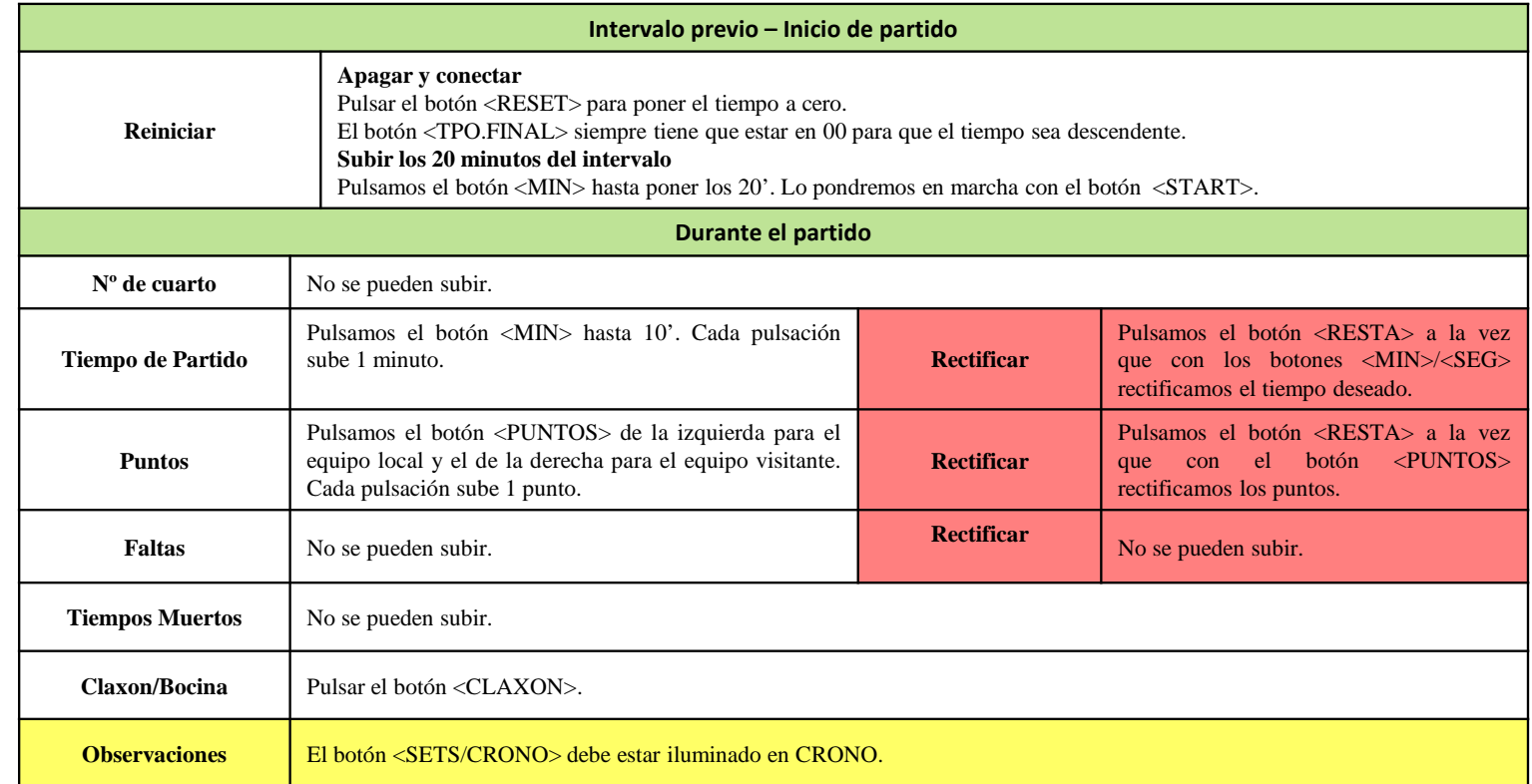

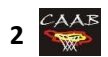

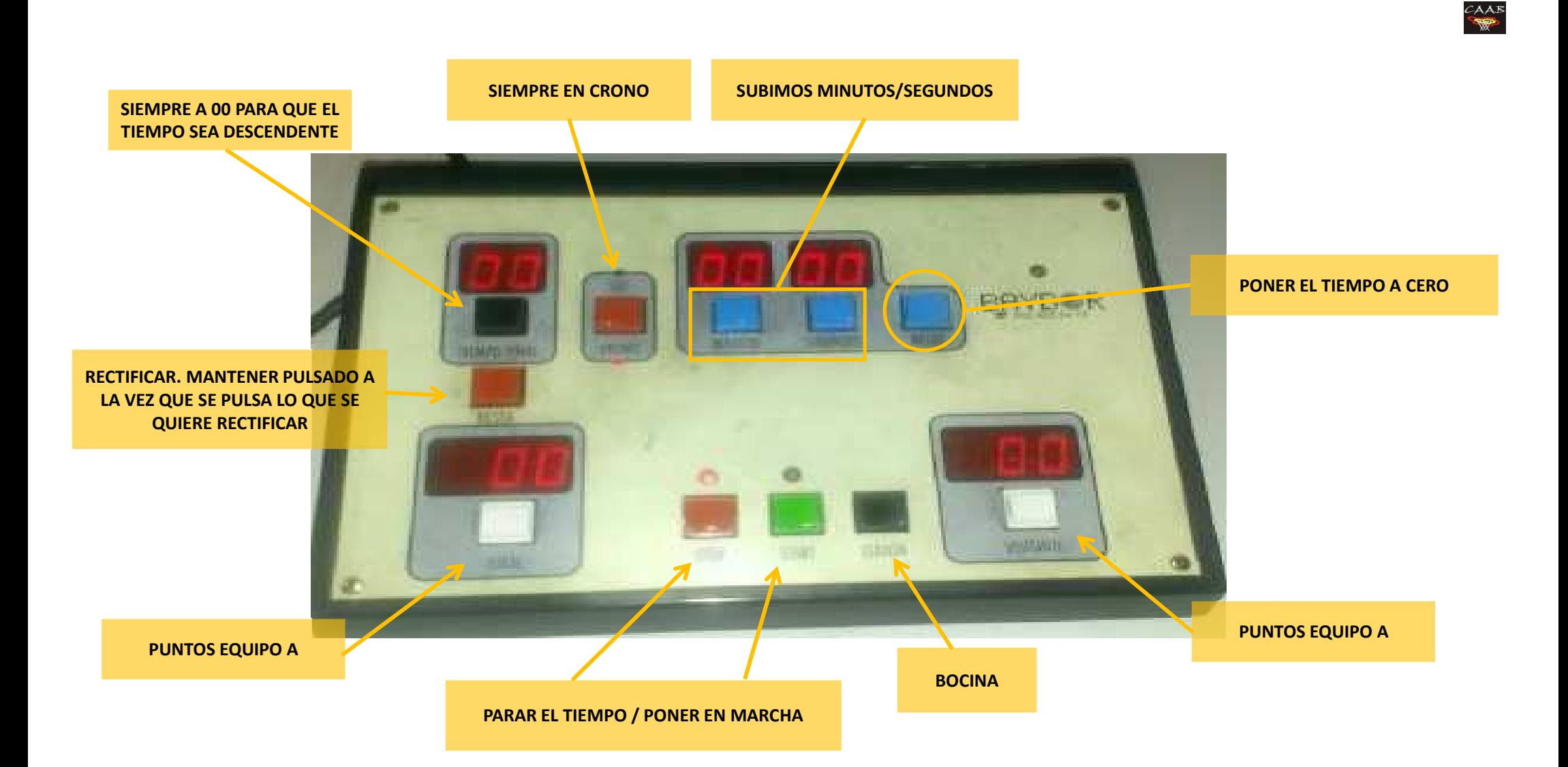

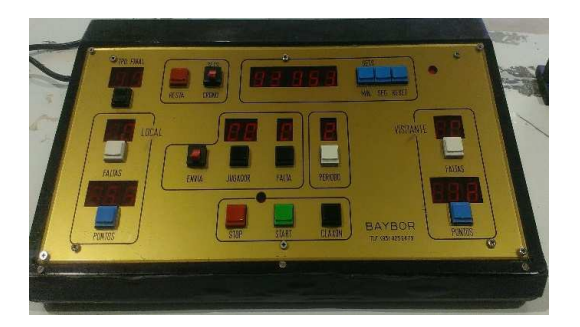

**Pab. CALATAYUD CDM. CIUDAD DE ZARAGOZACol. ESCOLAPIOS-C.ARANDA\* Pab. SALLE GRAN VÍA**

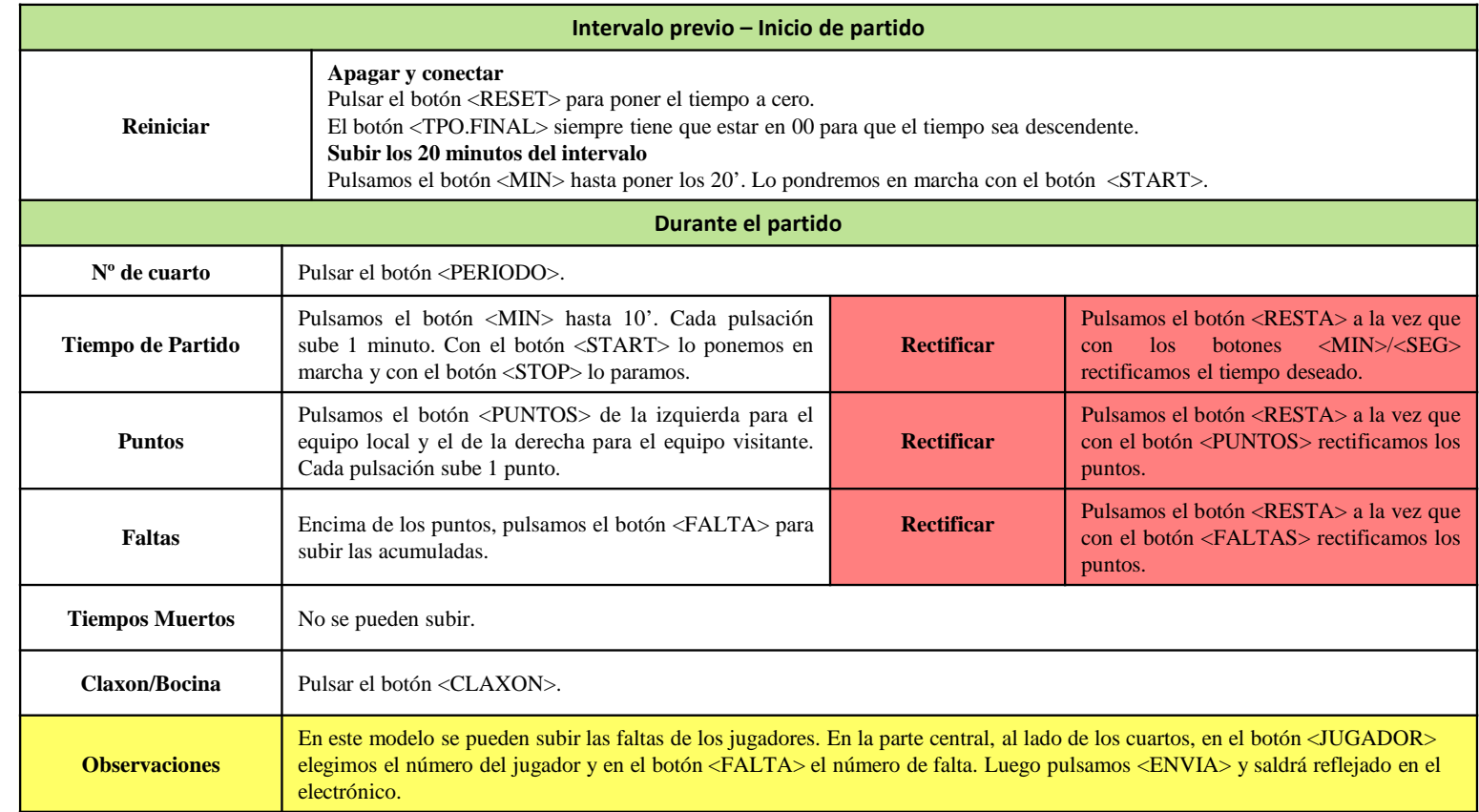

\* En el Col. Escolapios-C.Aranda es el mismo crono, pero con el panel claro.

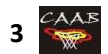

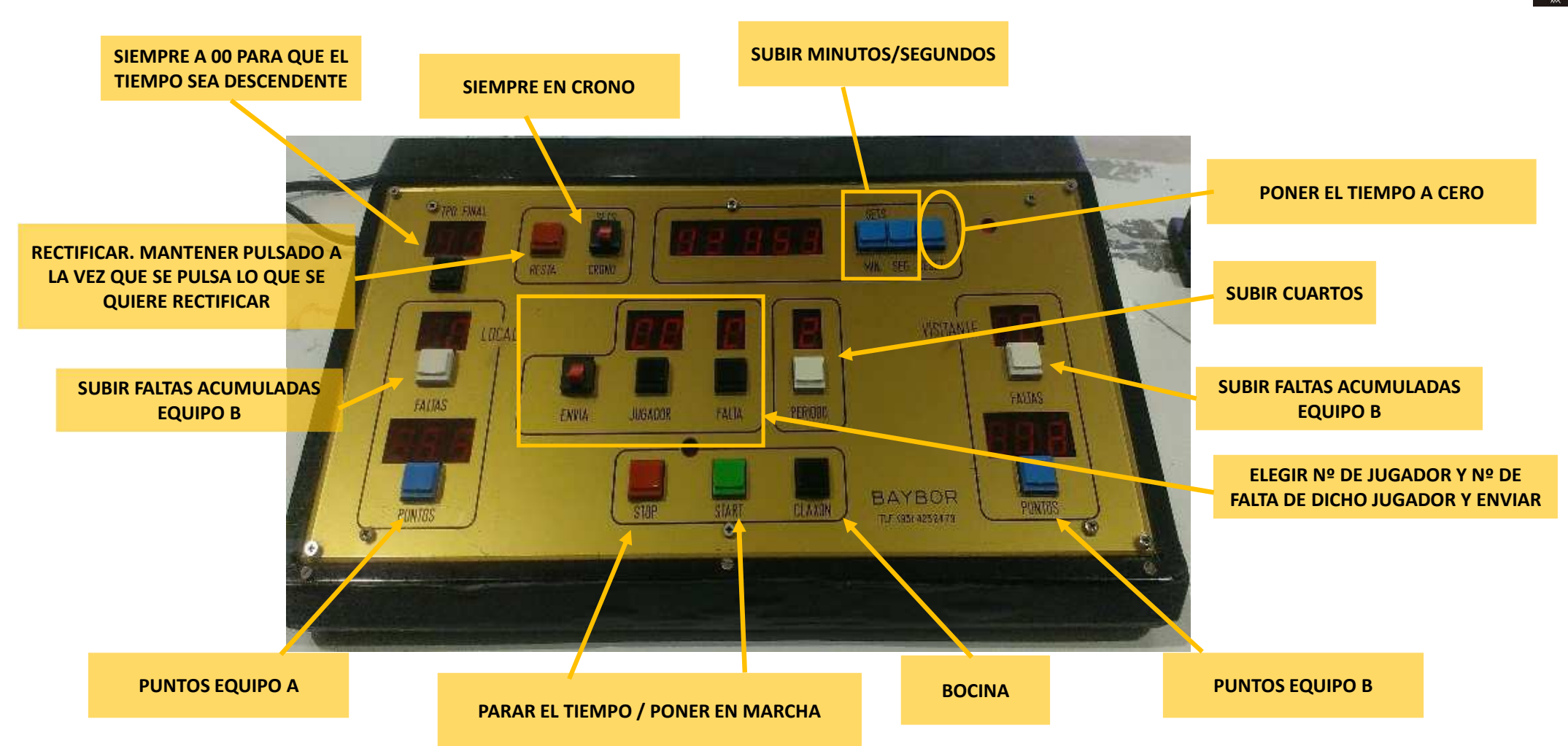

 $C<sub>A</sub>AB$ 

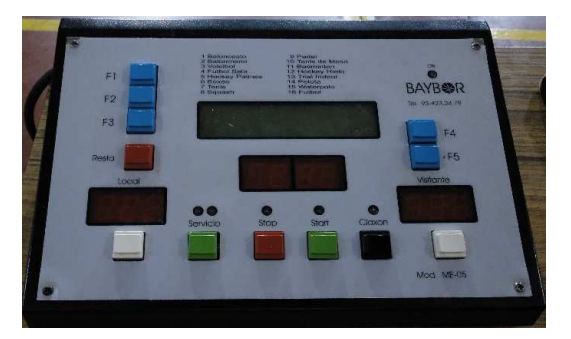

**Col. COMPAÑÍA DE MARÍA Col. SANTO DOMINGO DE SILOSPab. VILLAMAYOR**

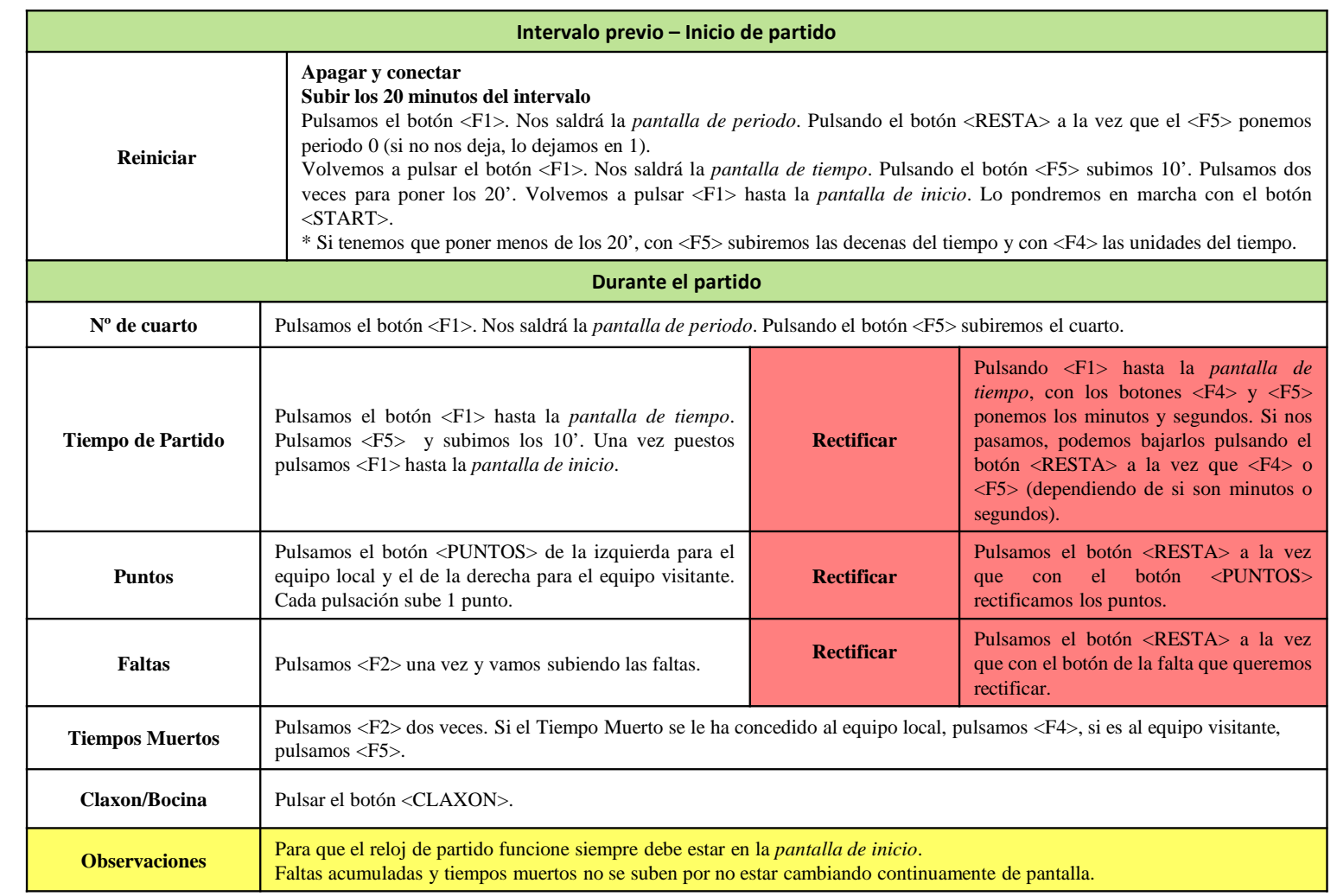

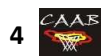

#### **PASAR DE MINUTOS A SEGUNDOS EN LA PANTALLA DE TIEMPO. FALTAS Y TIEMPOS MUERTOS DEL EQUIPO A**

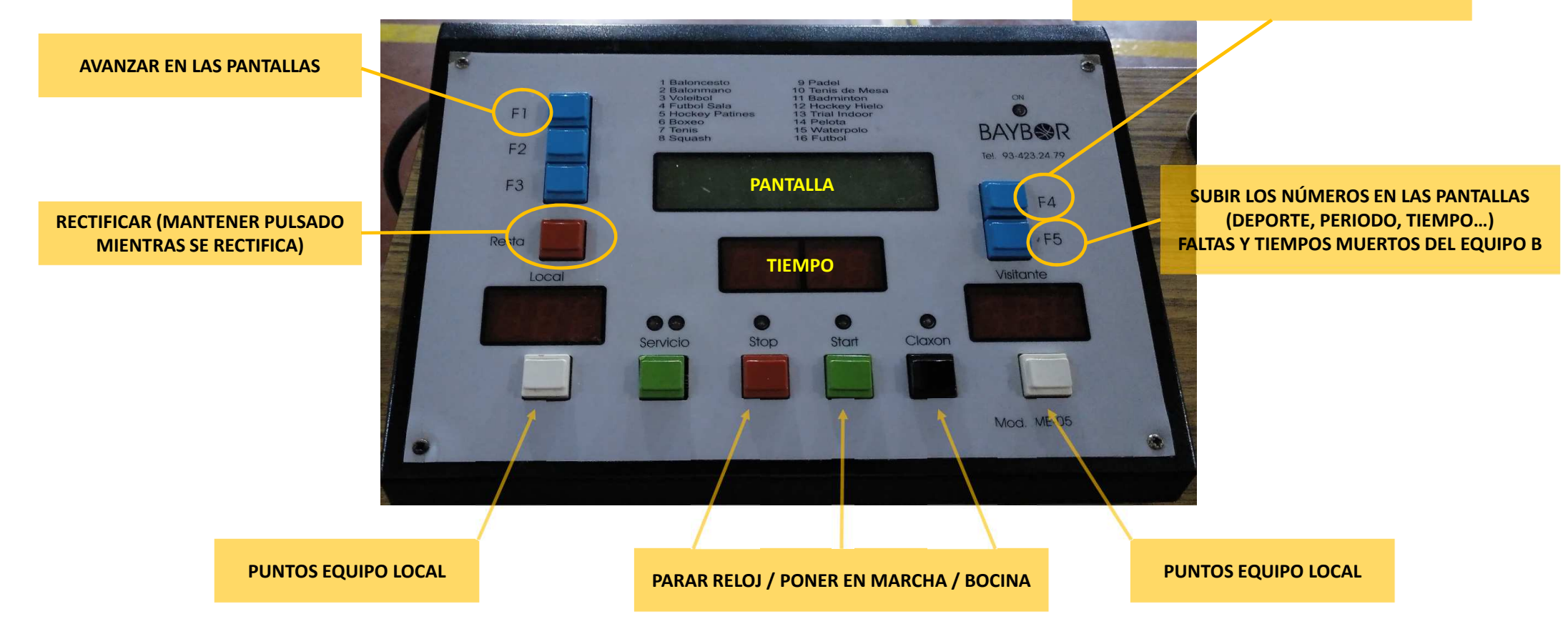

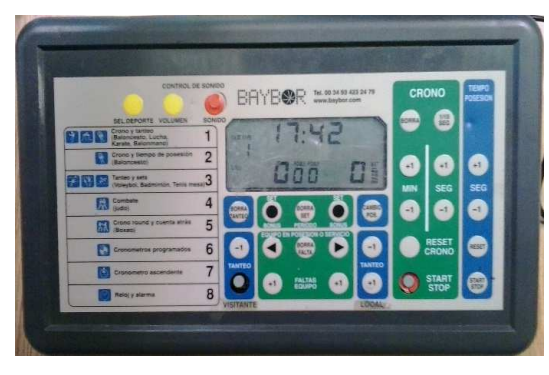

**Col. CRISTO REY**

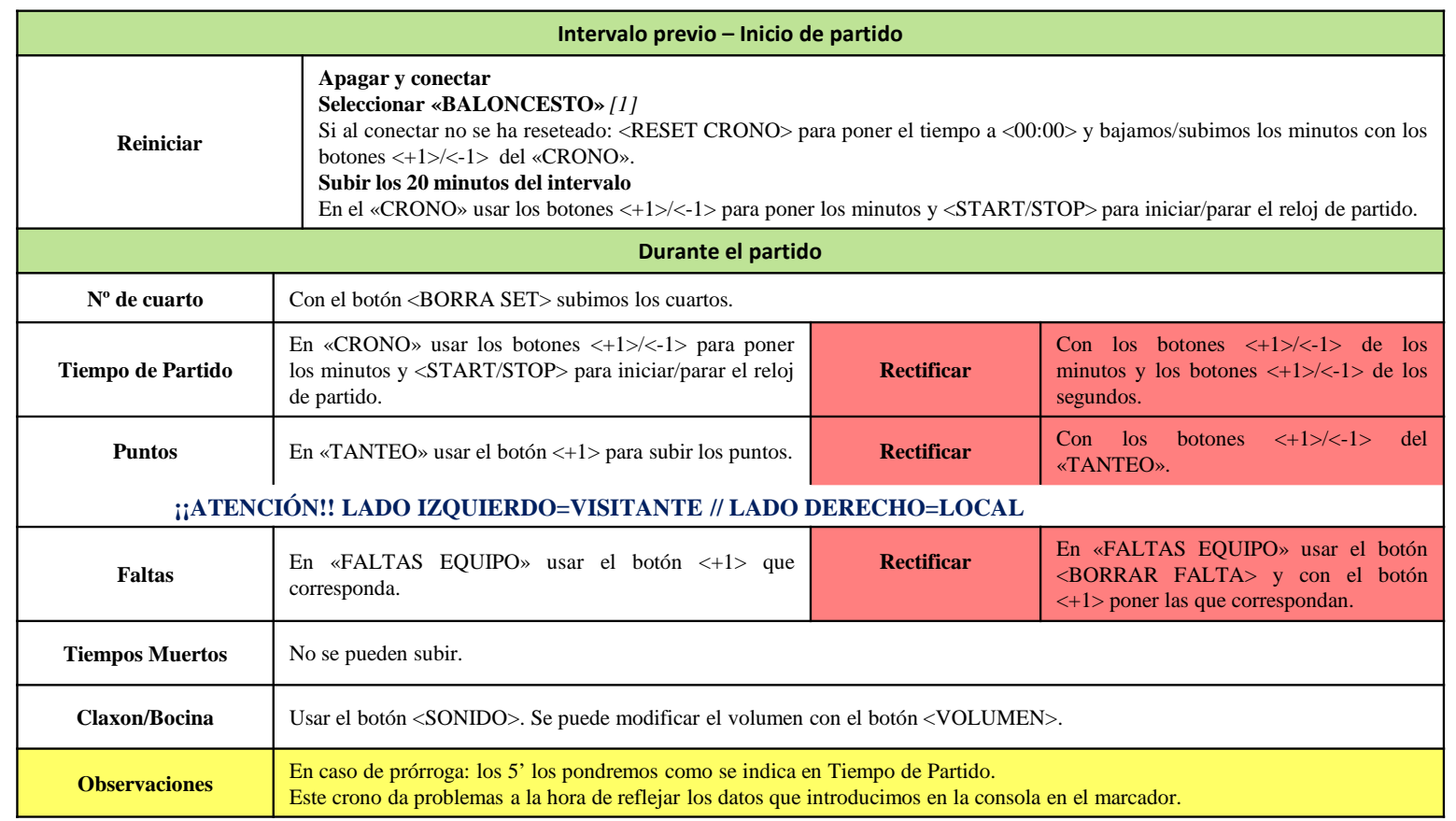

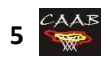

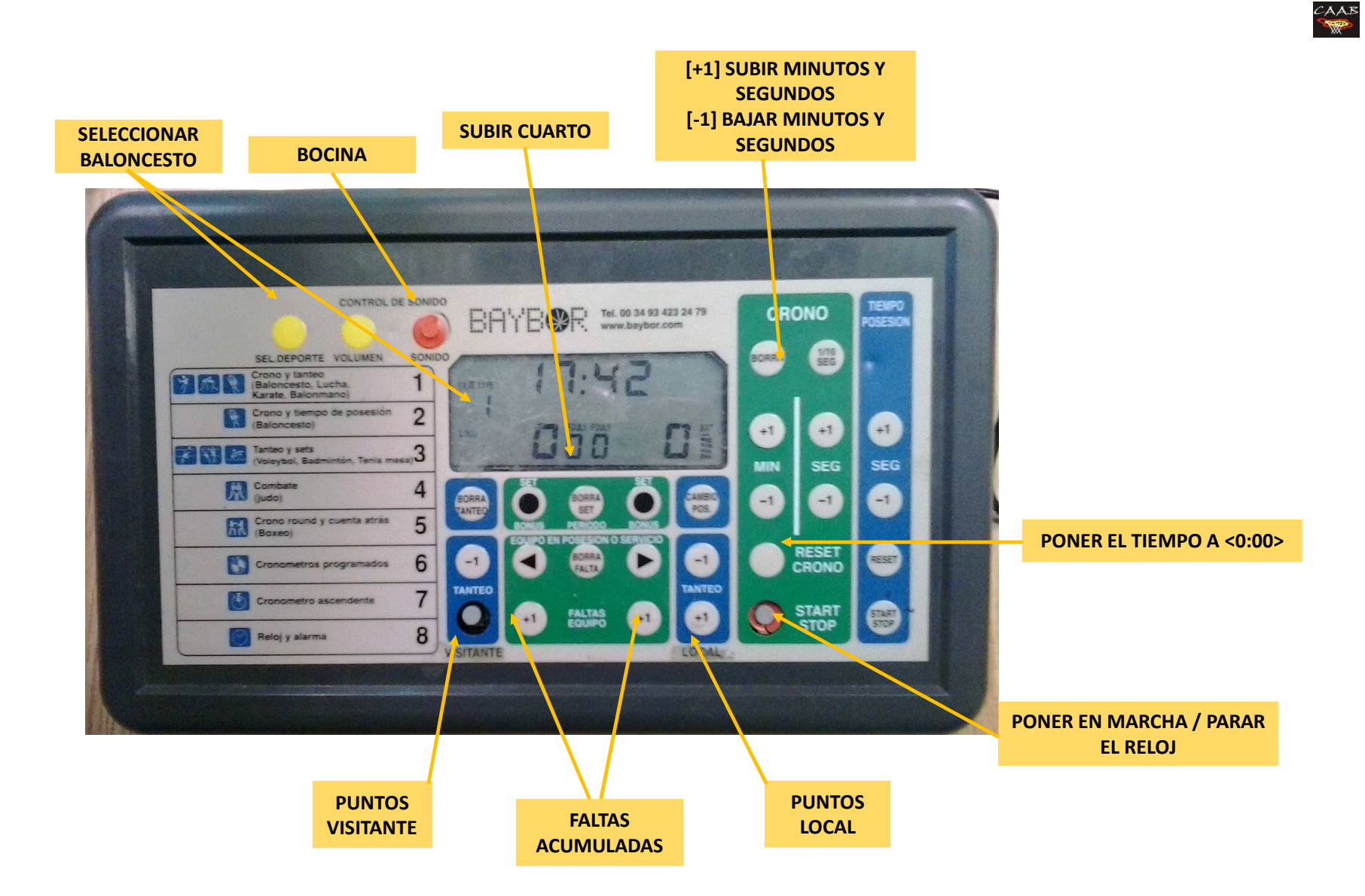

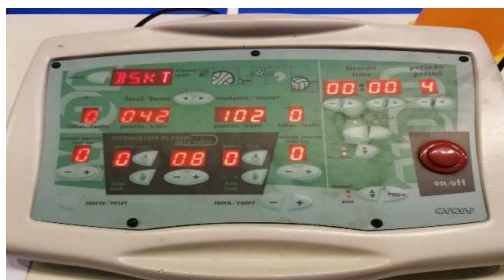

**EL OLIVAR (CASA SOCIAL) STADIUM VENECIA Pab. FUENTES DE EBRO PDM. TENERÍASCDM. JOSÉ GARCÉSCol. MARISTASPDM. SALDUBA**

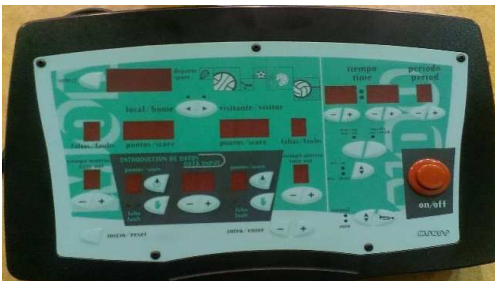

**CDM .DELICIAS Col. DOCTOR AZÚA CDM. DUQUESA VILLAHERMOSAPAB. EJEA CDM. LA GRANJA Pab. LA MUELA Col. LA SALLE MONTEMOLÍNIES. PILAR LORENGAR Pab. PRÍNCIPE FELIPEPab. SIGLO XXI B STADIUM CASABLANCAUNIVERSIDAD DE ZARAGOZA**

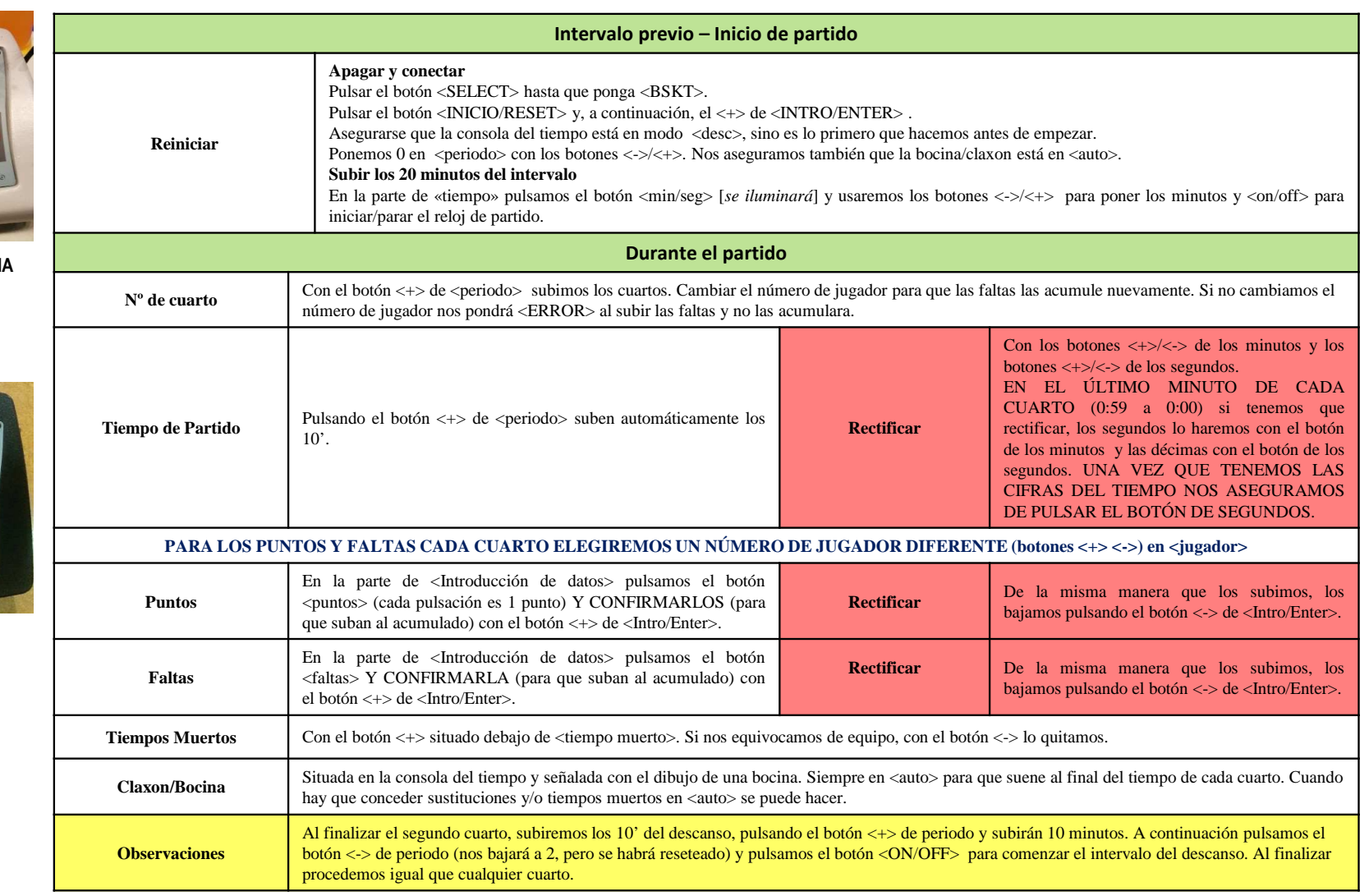

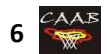

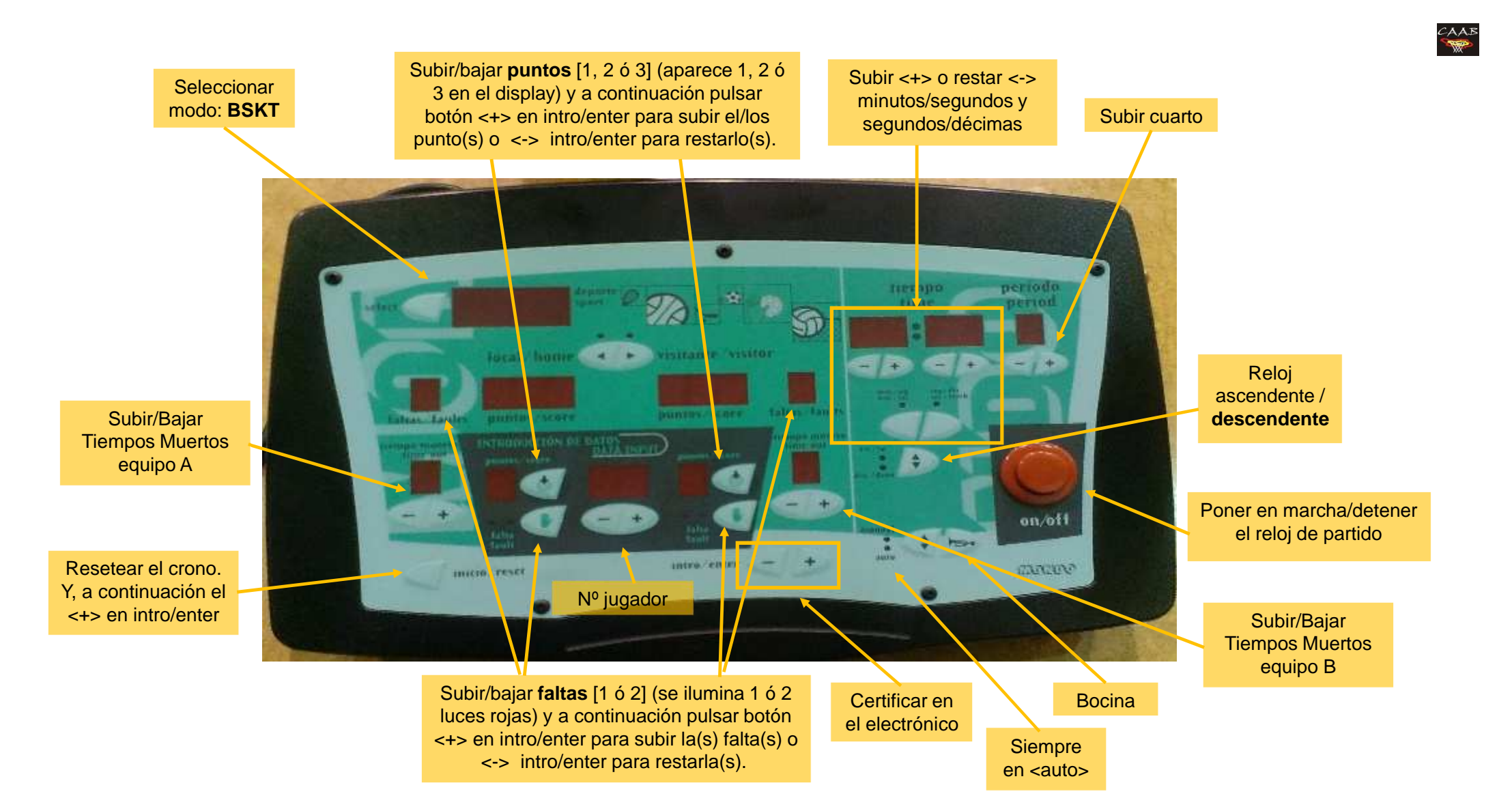

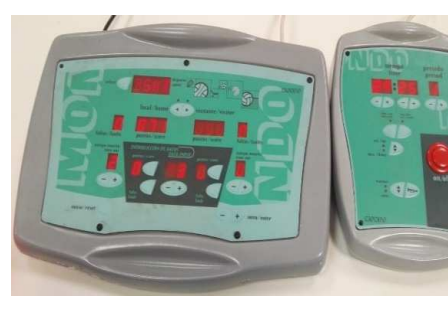

**CN. HELIOS CDM. MUDÉJAR**

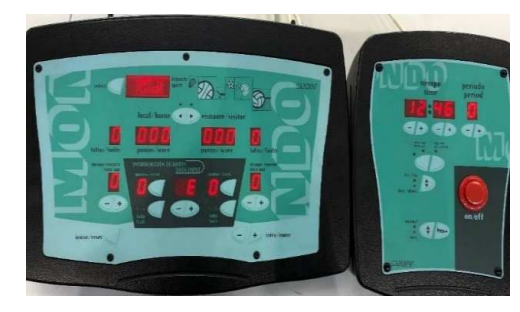

**EL OLIVAR ARENA PALACIO UTEBOPAB. SIGLO XXI A**

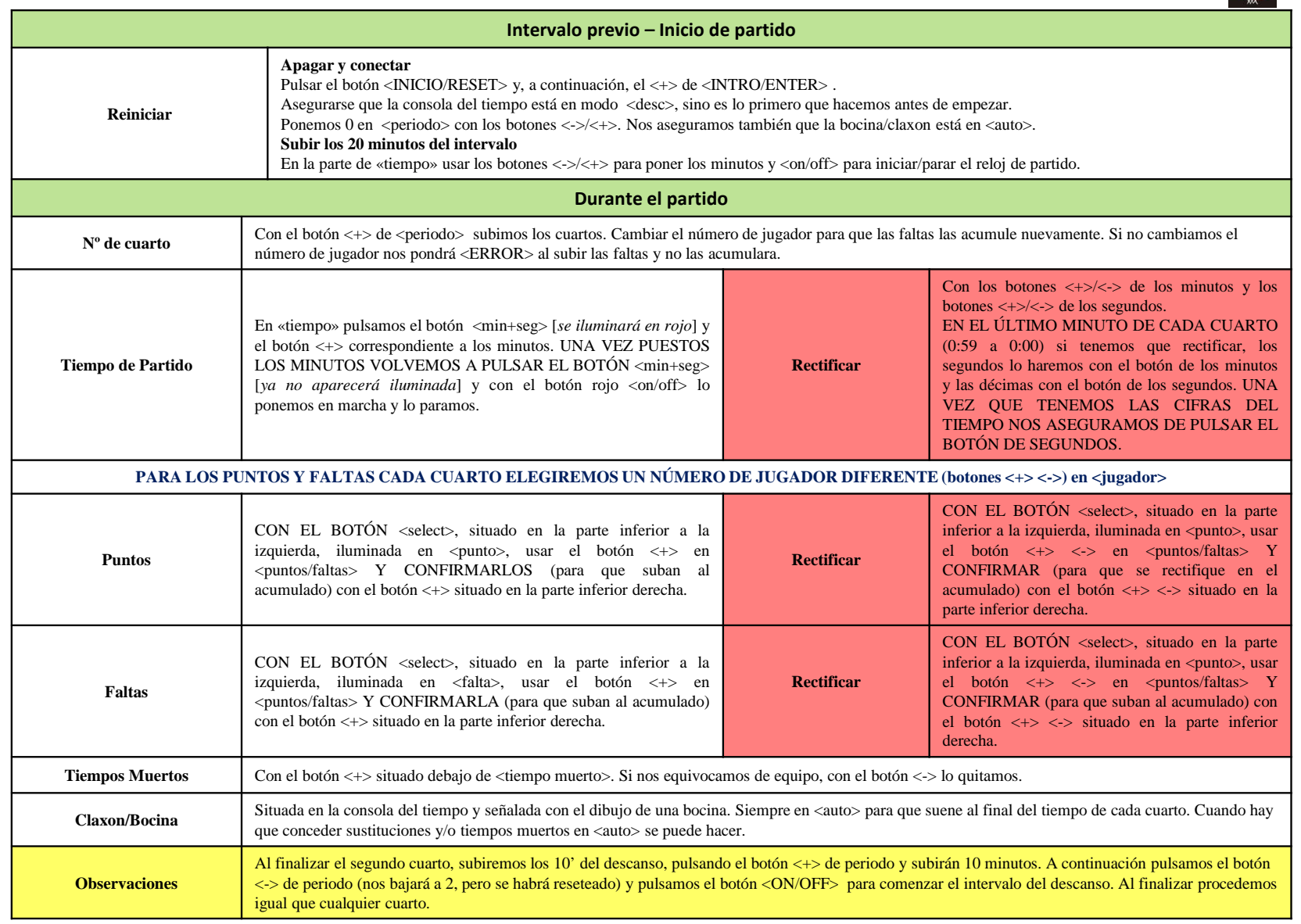

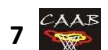

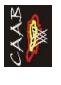

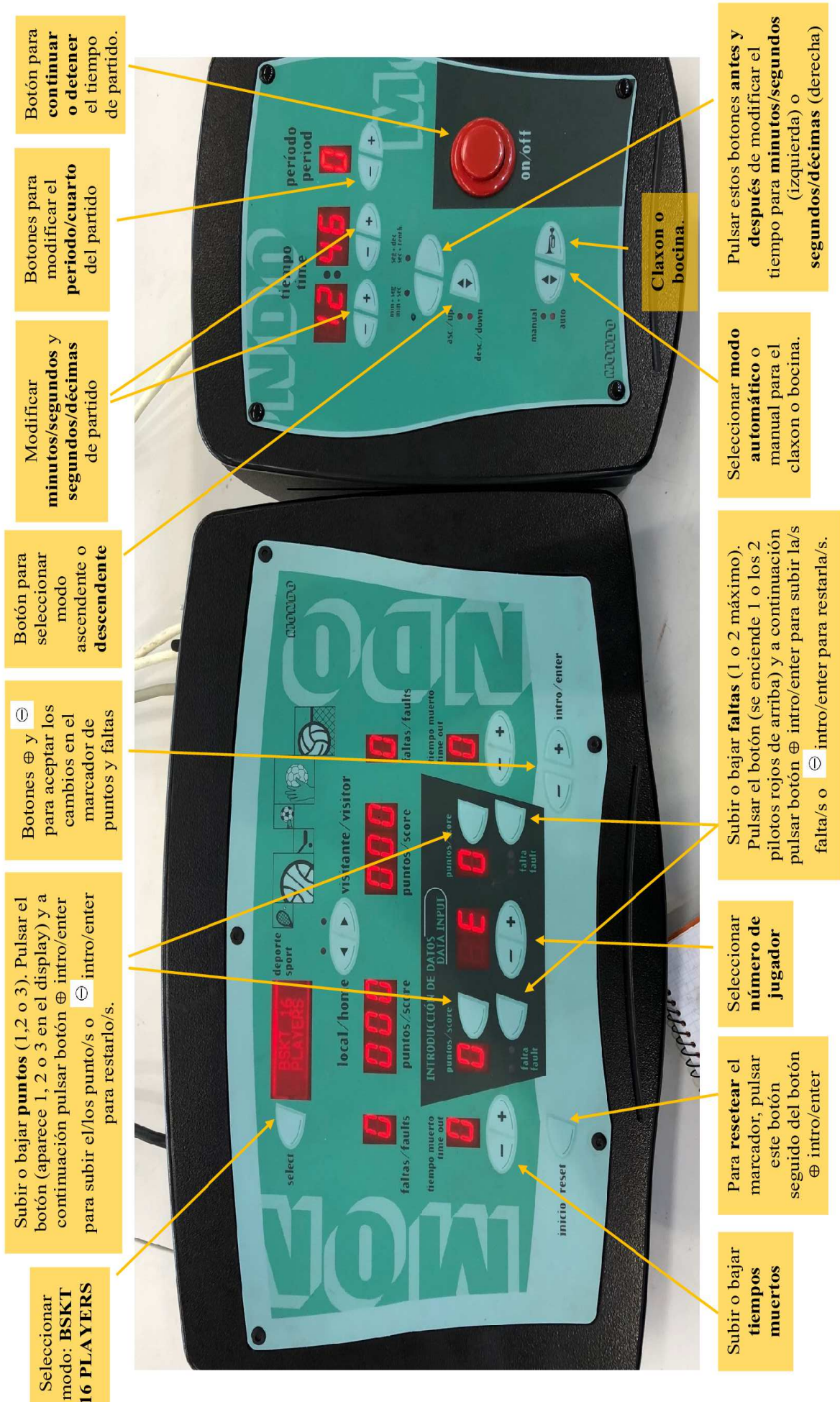

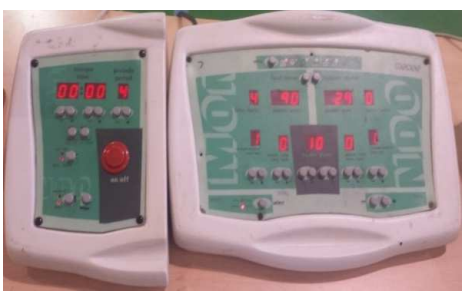

# **PAB. JUAN DE LANUZA (UTEBO) STADIUM CASABLANCA**

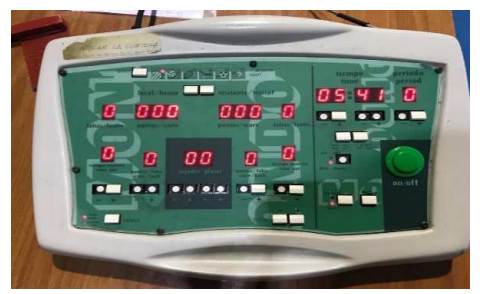

**Col. EL SALVADOR**

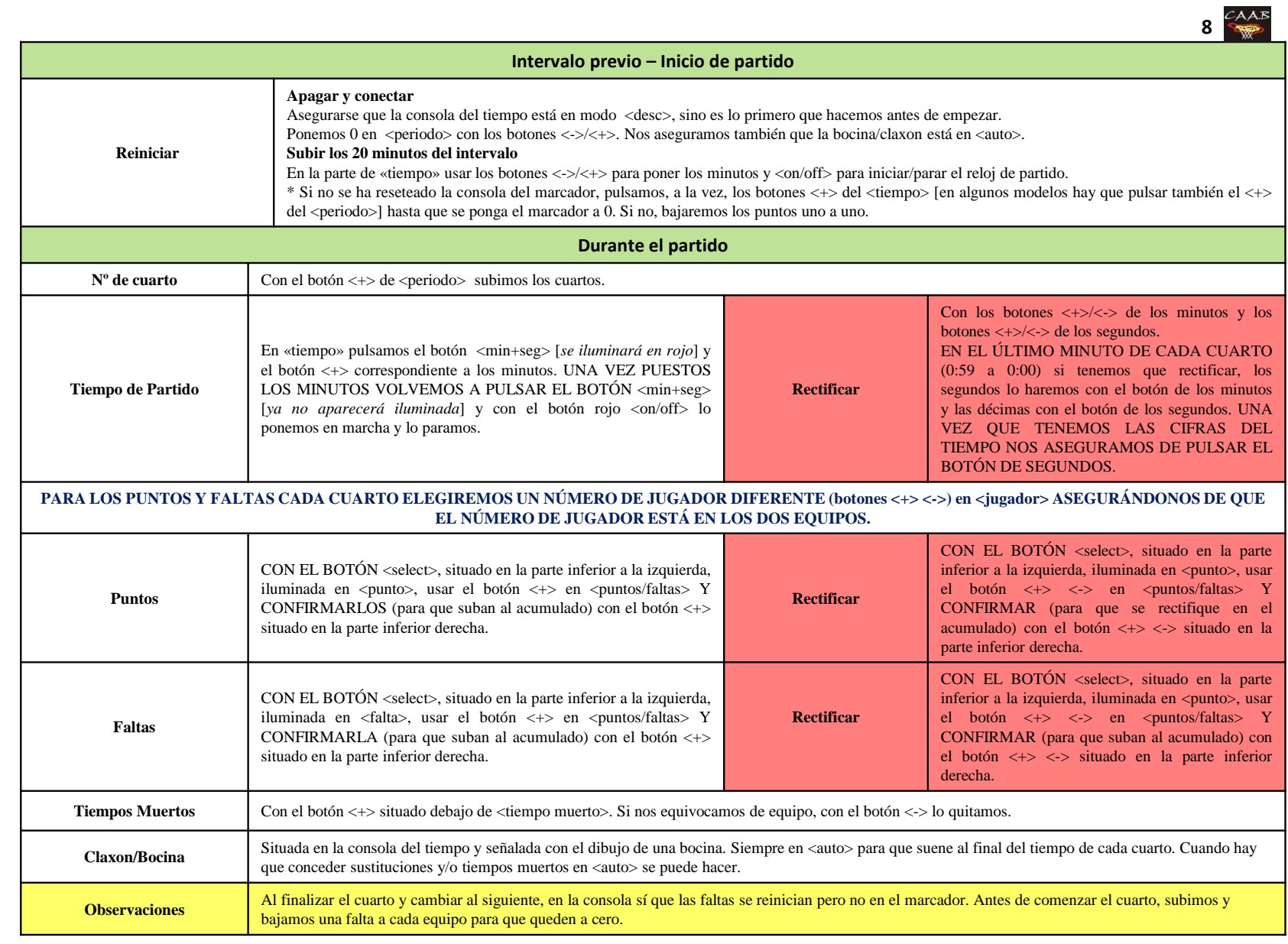

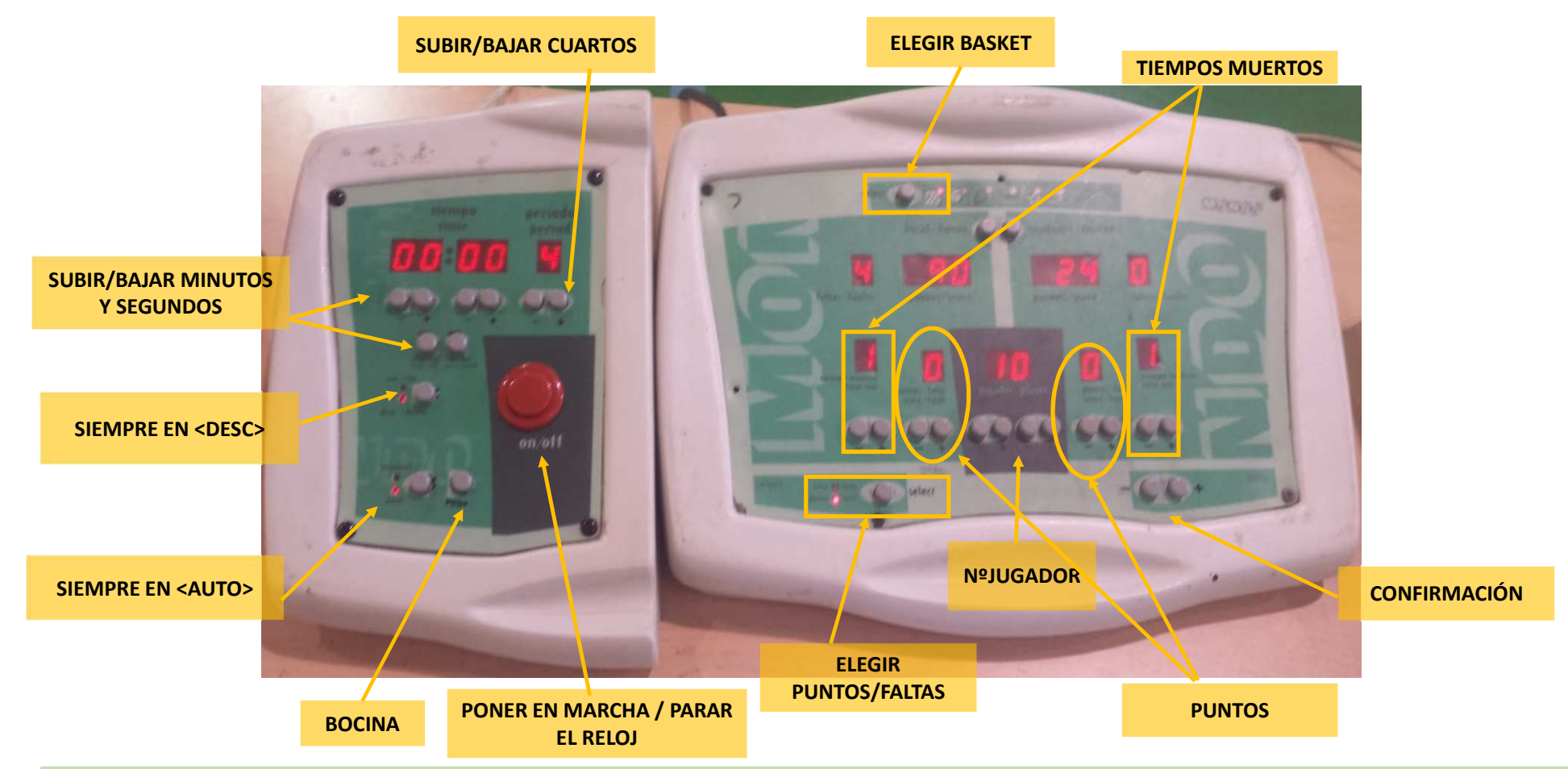

- · PARA SUBIR PUNTOS: EL BOTÓN <ELEGIR PUNTOS/FALTAS> DEBE ESTAR EN <PUNTOS> (PULSAR <SELECT> PARA ELEGIR), PULSAREMOS EL BOTÓN <+> DEL EQUIPO CORRESPONDIENTE Y A CONTINUACIÓN EL **BOTÓN <+> EN CONFIRMACIÓN.**
- PARA SUBIR FALTAS: EL BOTÓN <ELEGIR PUNTOS/FALTAS> DEBE ESTAR EN <FALTAS> (PULSAR <SELECT> PARA ELEGIR), PULSAREMOS EL BOTÓN <+> DEL EQUIPO CORRESPONDIENTE Y A CONTINUACIÓN EL **BOTÓN <+> EN CONFIRMACIÓN.**
- **RECORDAR UNA VEZ QUE PONGAMOS LA FALTA, CAMBIAR <sup>A</sup> PUNTOS.**

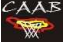

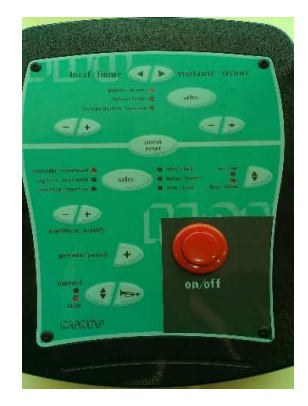

**EL OLIVAR FRONTON PAB.MALLÉN**

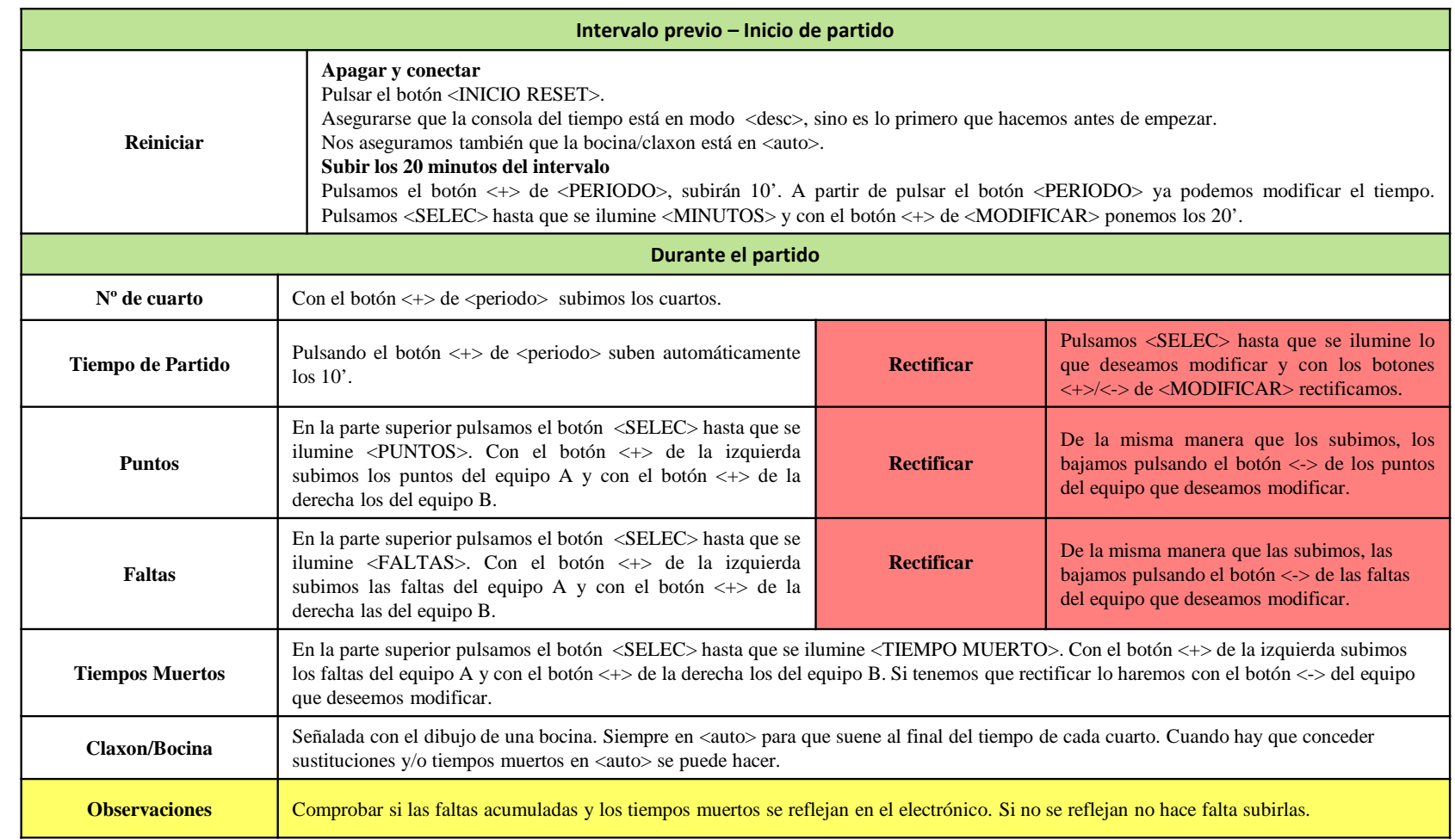

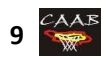

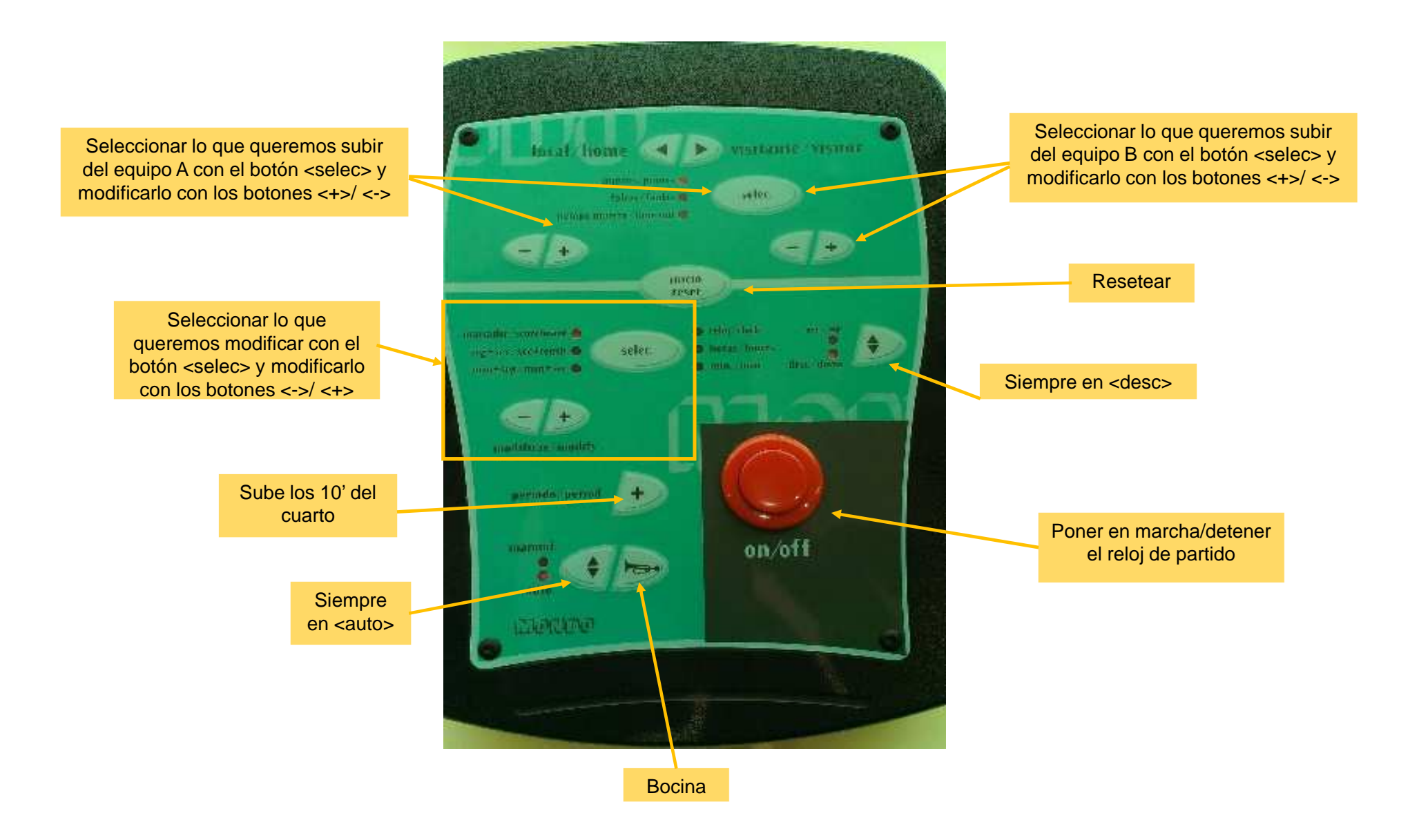

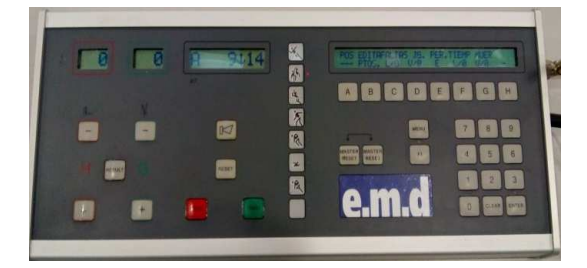

**CDM. ACTUR V Pab LA ALMUNIA DE DOÑA GODINACDM.RÍO EBRO Pab. TARAZONA UNIVERSIDAD SAN JORGECDM. VALDEFIERRO**

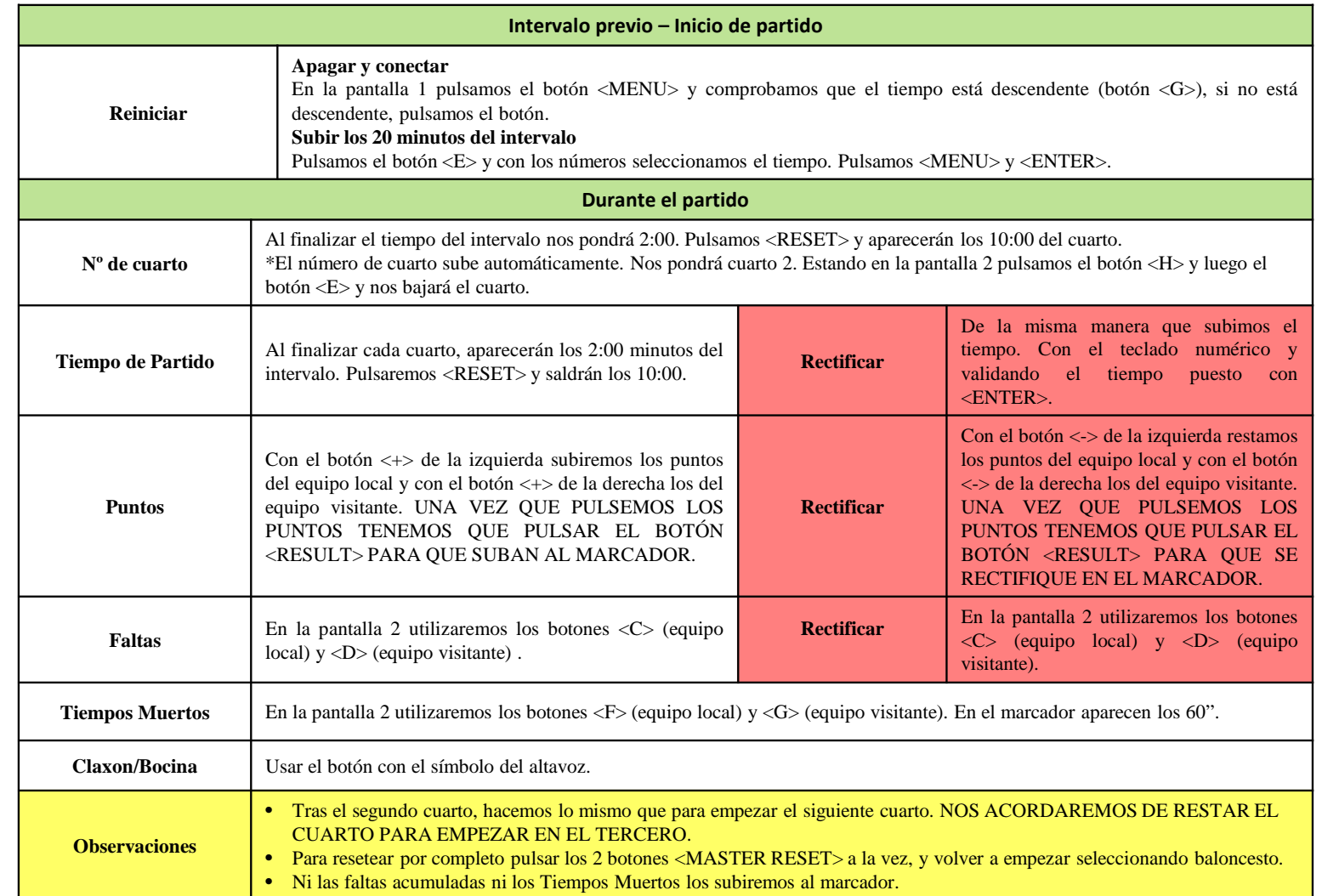

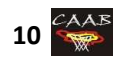

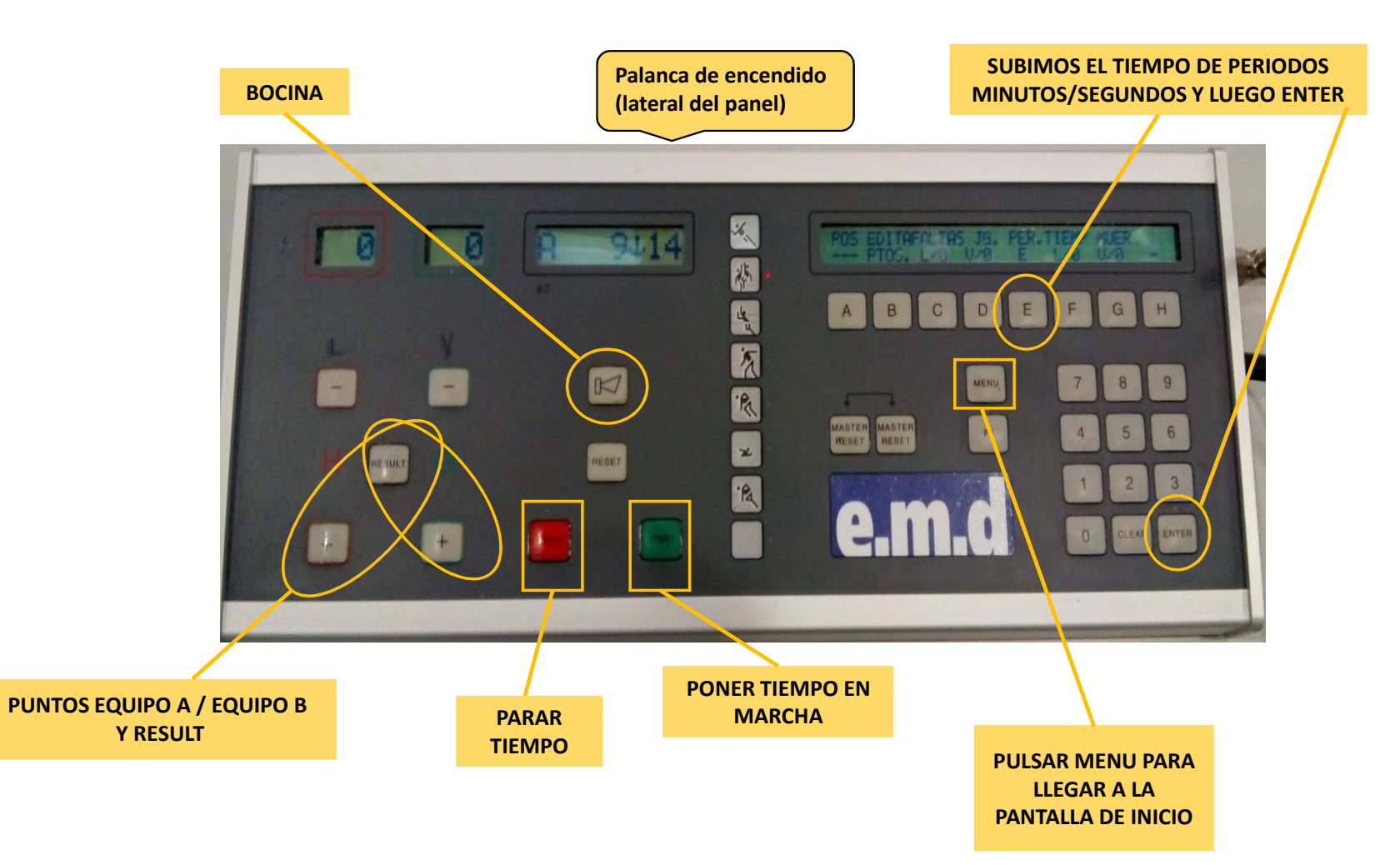

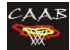

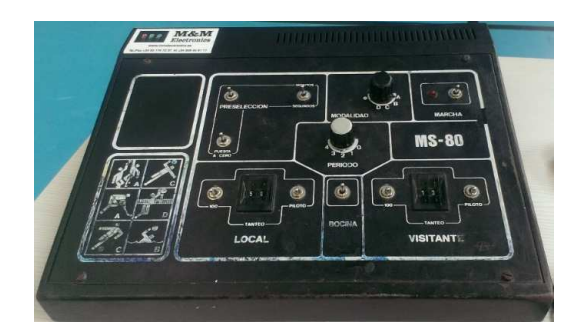

**Pab. ALCORISA PDM. CÉSARAUGUSTOPab CUARTE DE HUERVA**

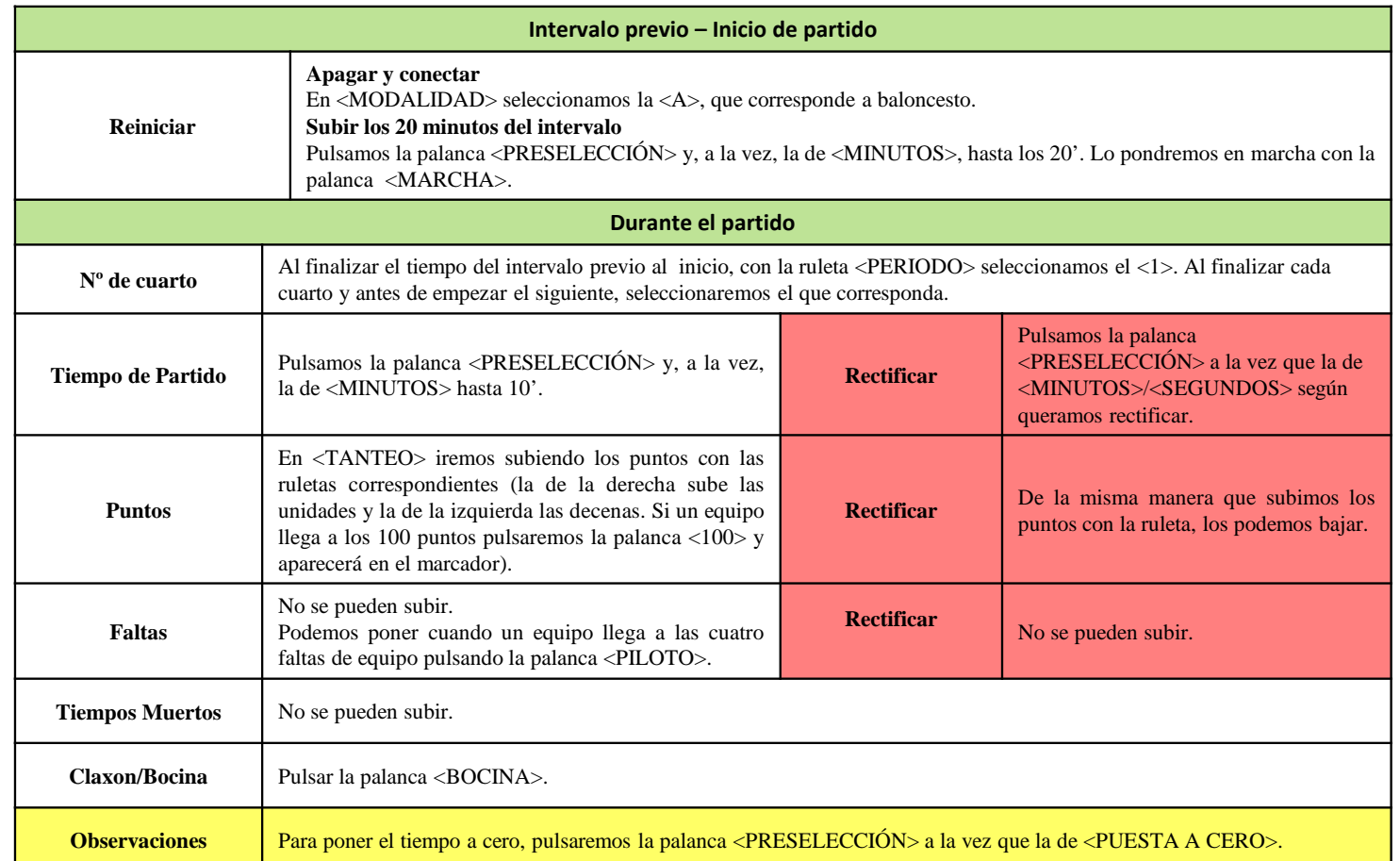

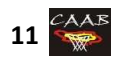

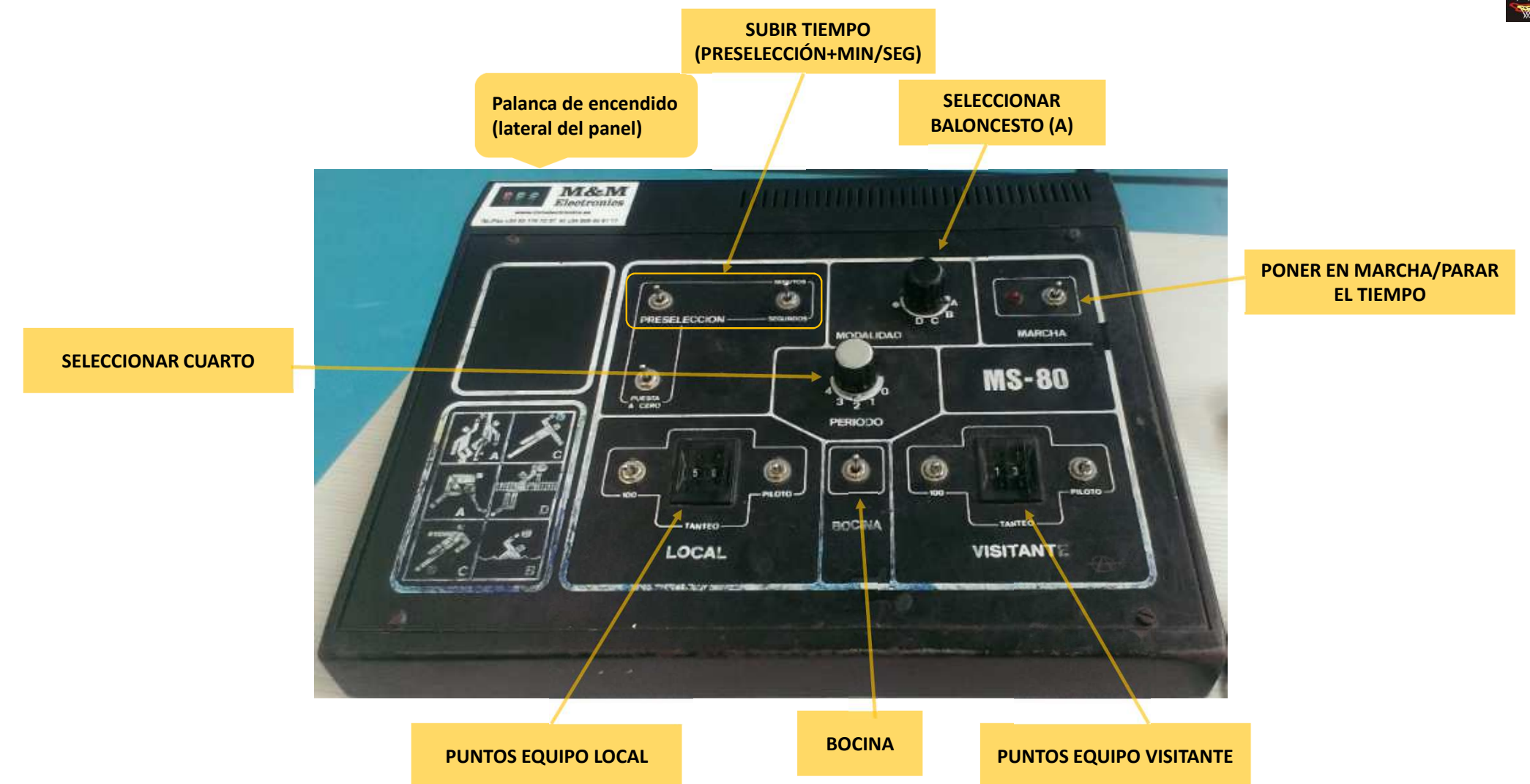

 $C\text{AAB}$ 

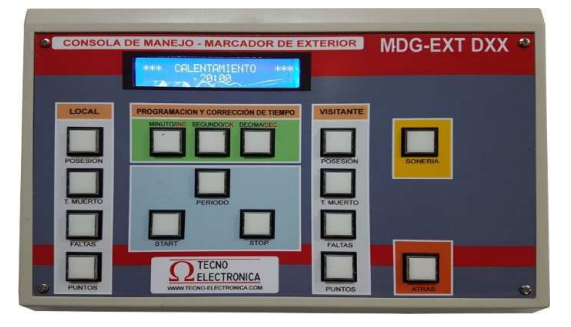

**Pab. ALCAÑIZ Pab. PEDROLA**

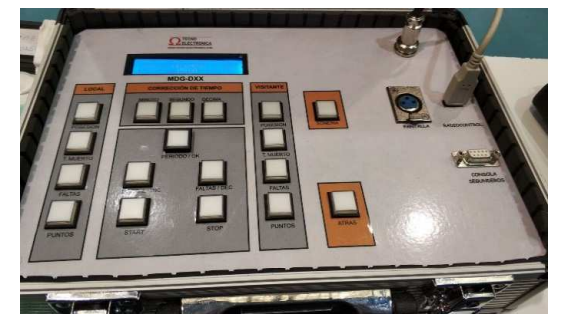

**Pab. EJEA FRONTÓN**

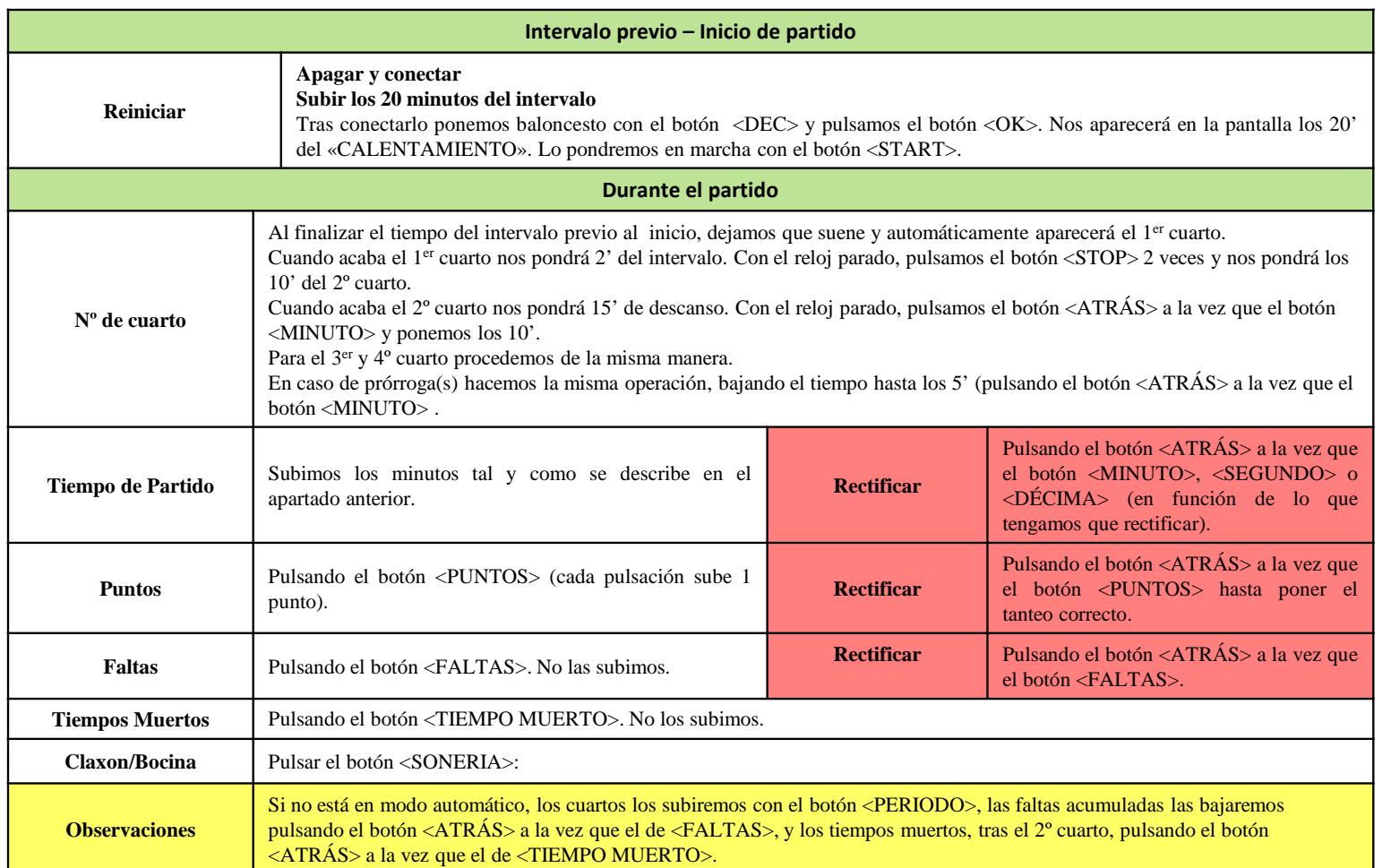

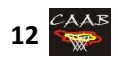

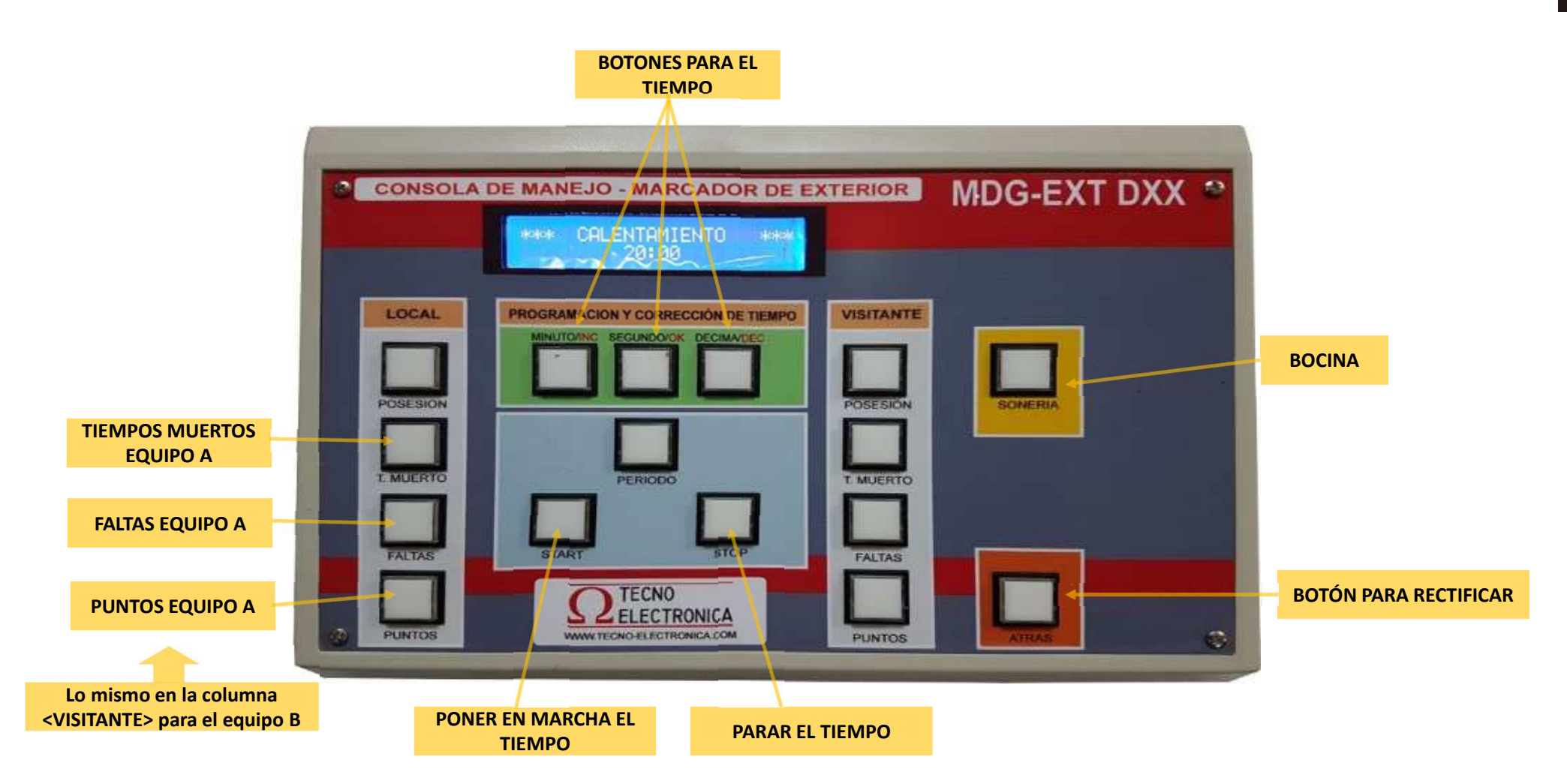

 $C<sub>A</sub>AB$ 

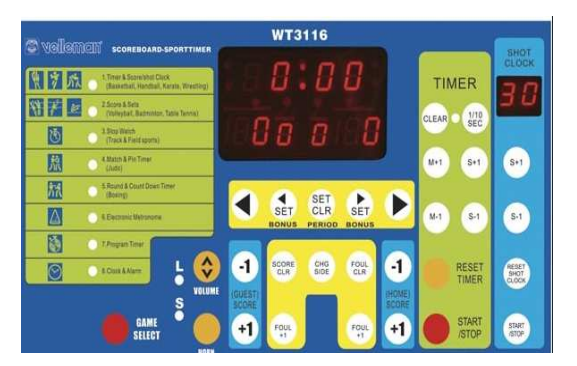

**Col. LA SALLE GRAN VÍA IES. MIGUEL CATALÁN Col. MONTEARAGÓN Col. MARÍA ROSA MOLASCN. HELIOS (torneos)**

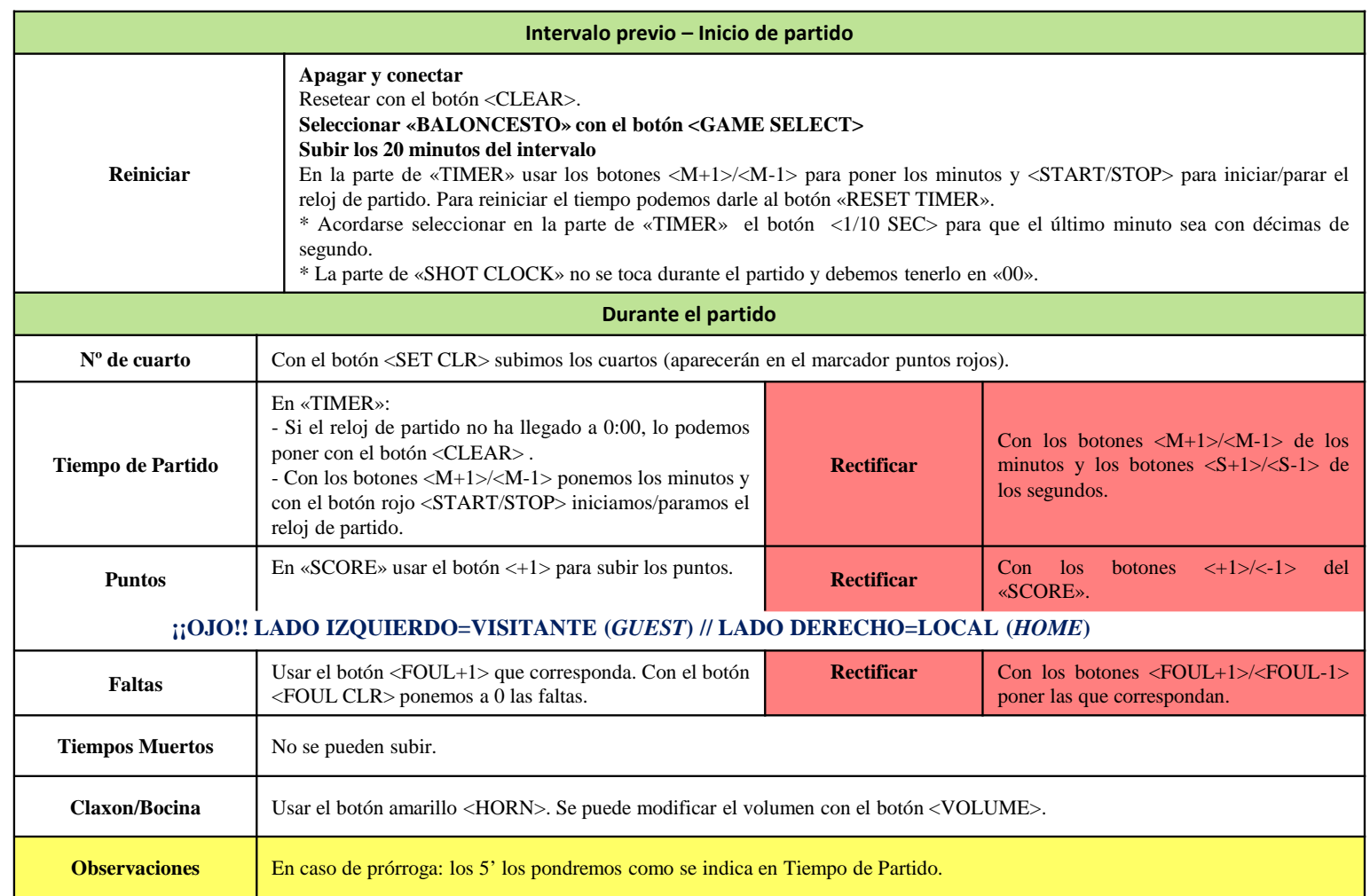

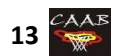

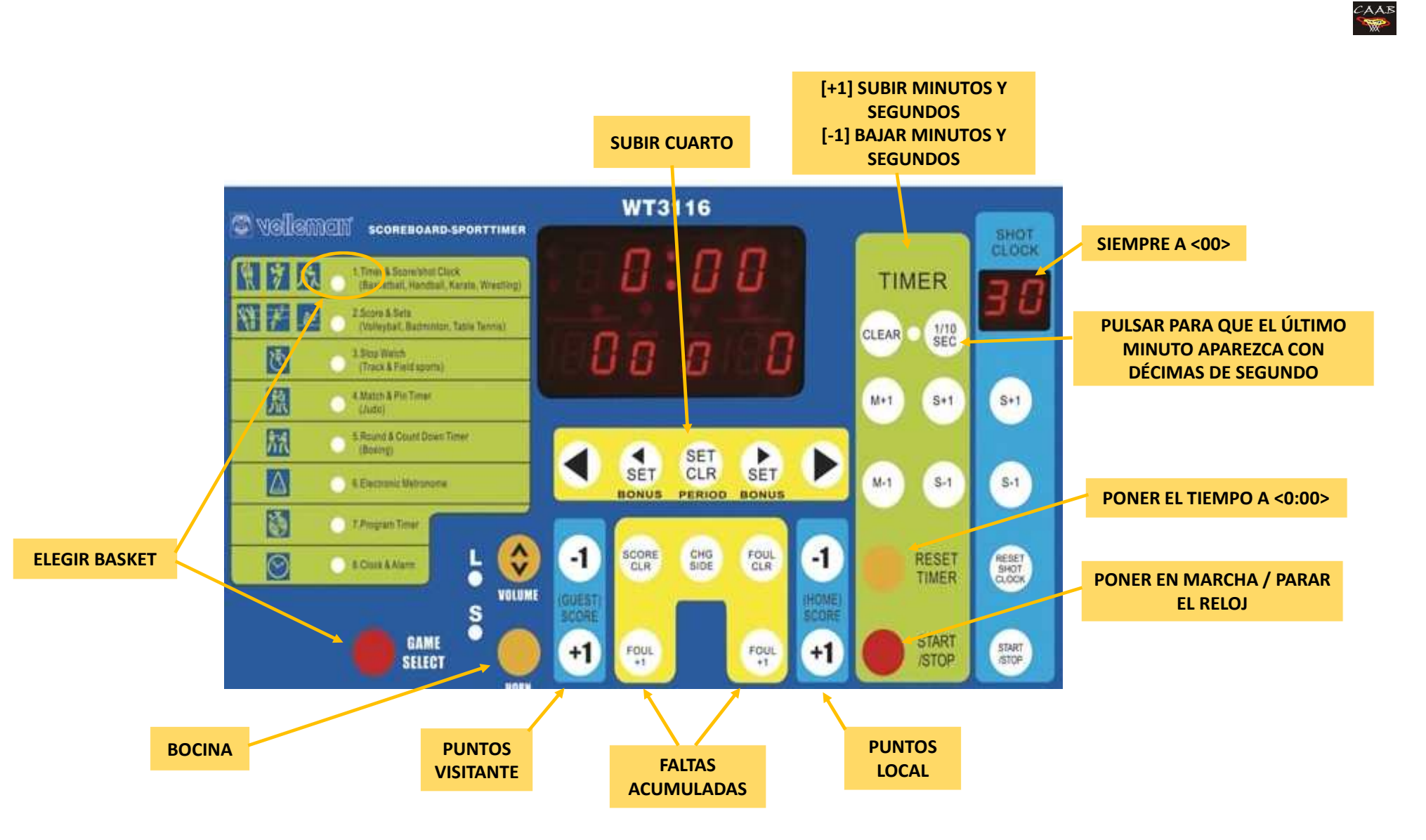

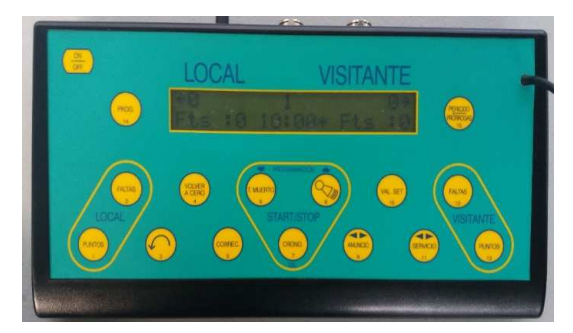

**Col. PIRINEOS SAGRADO CORAZÓN**

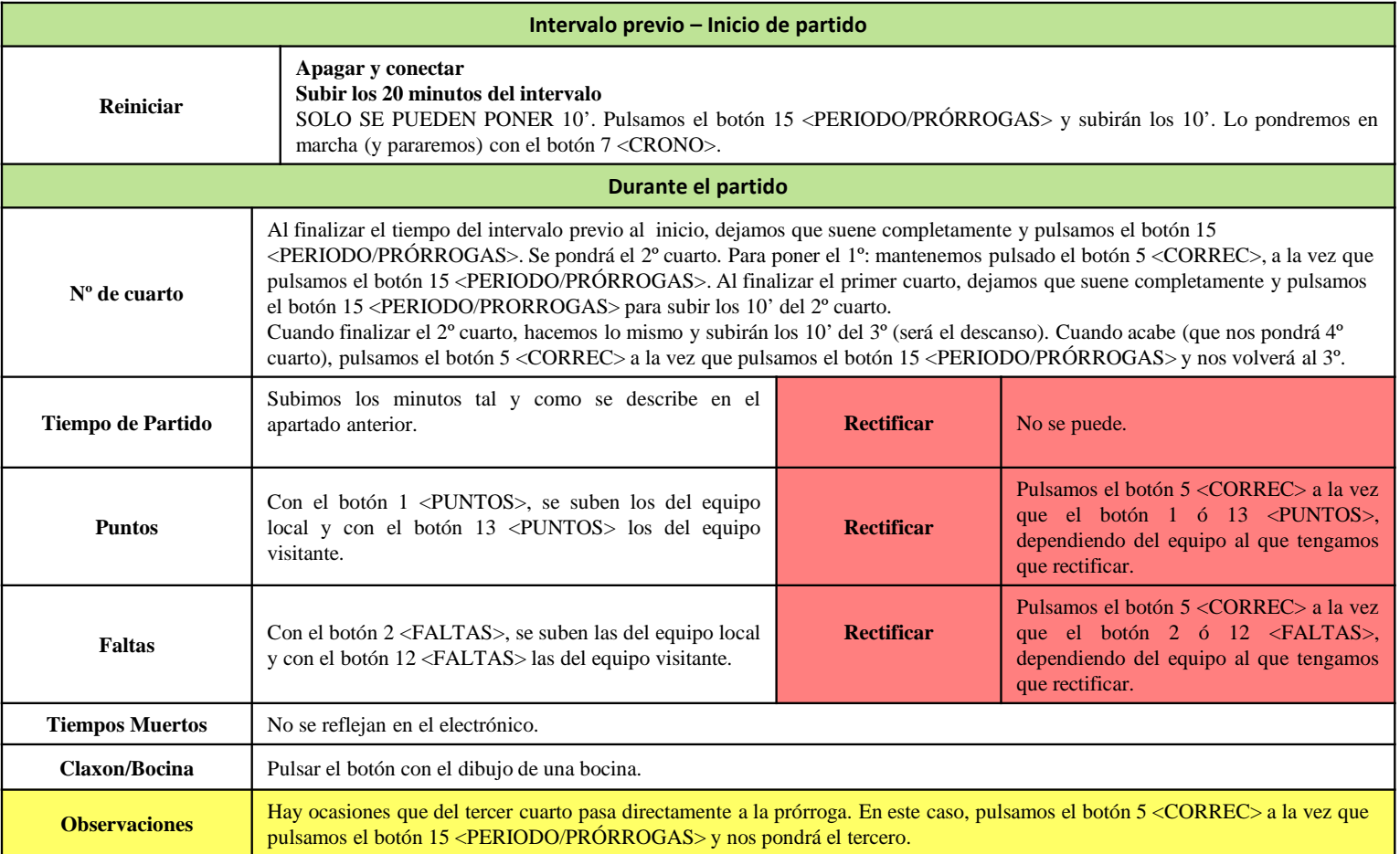

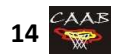

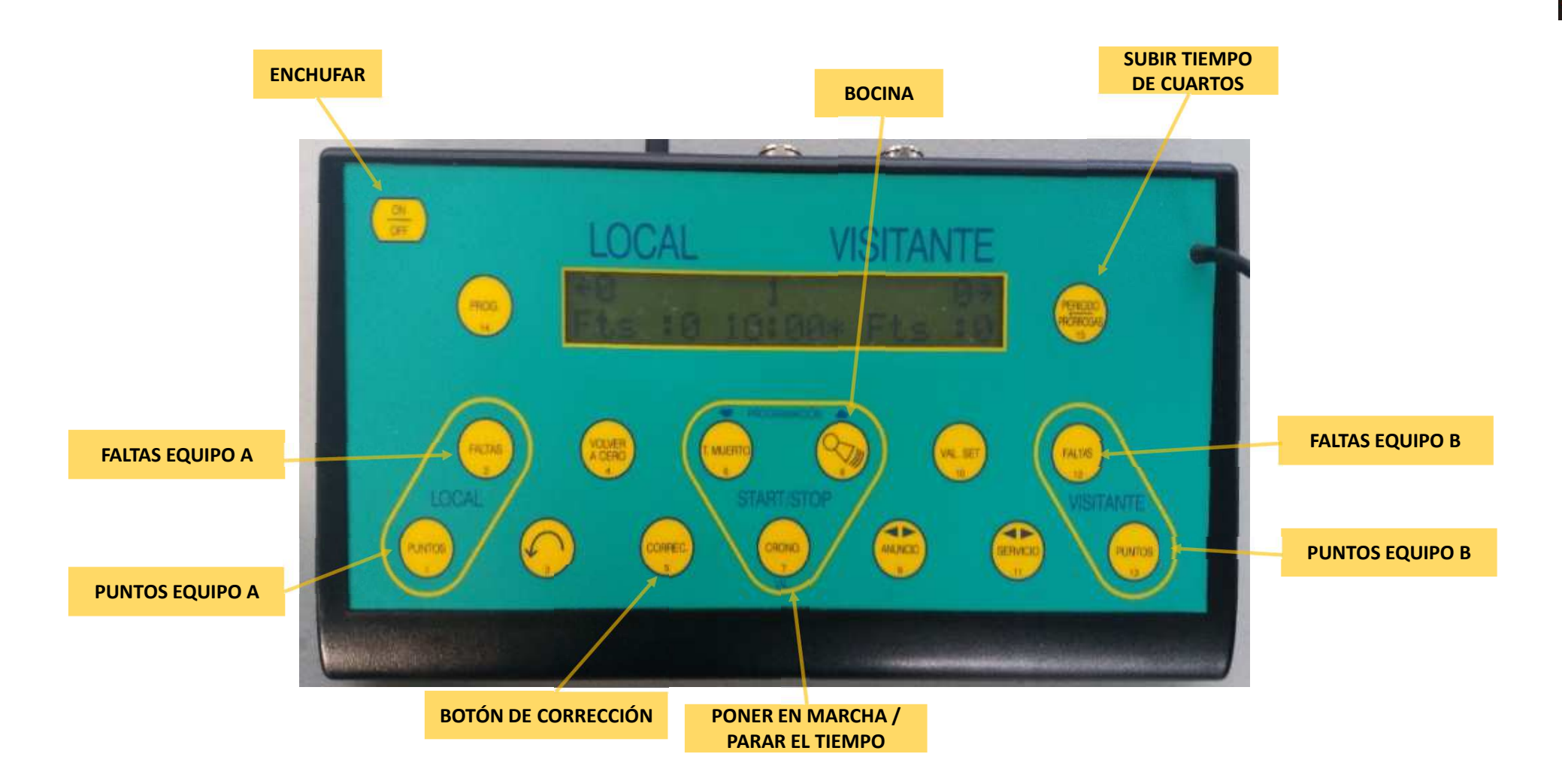

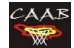

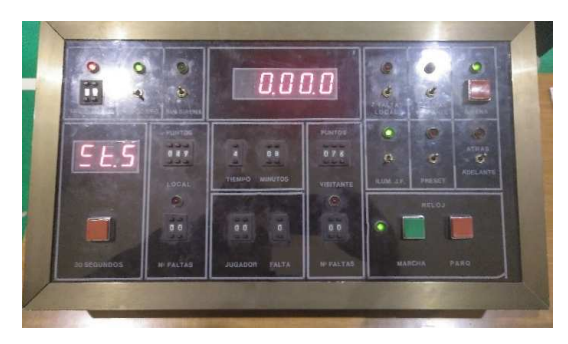

**Col. CORAZONISTAS**

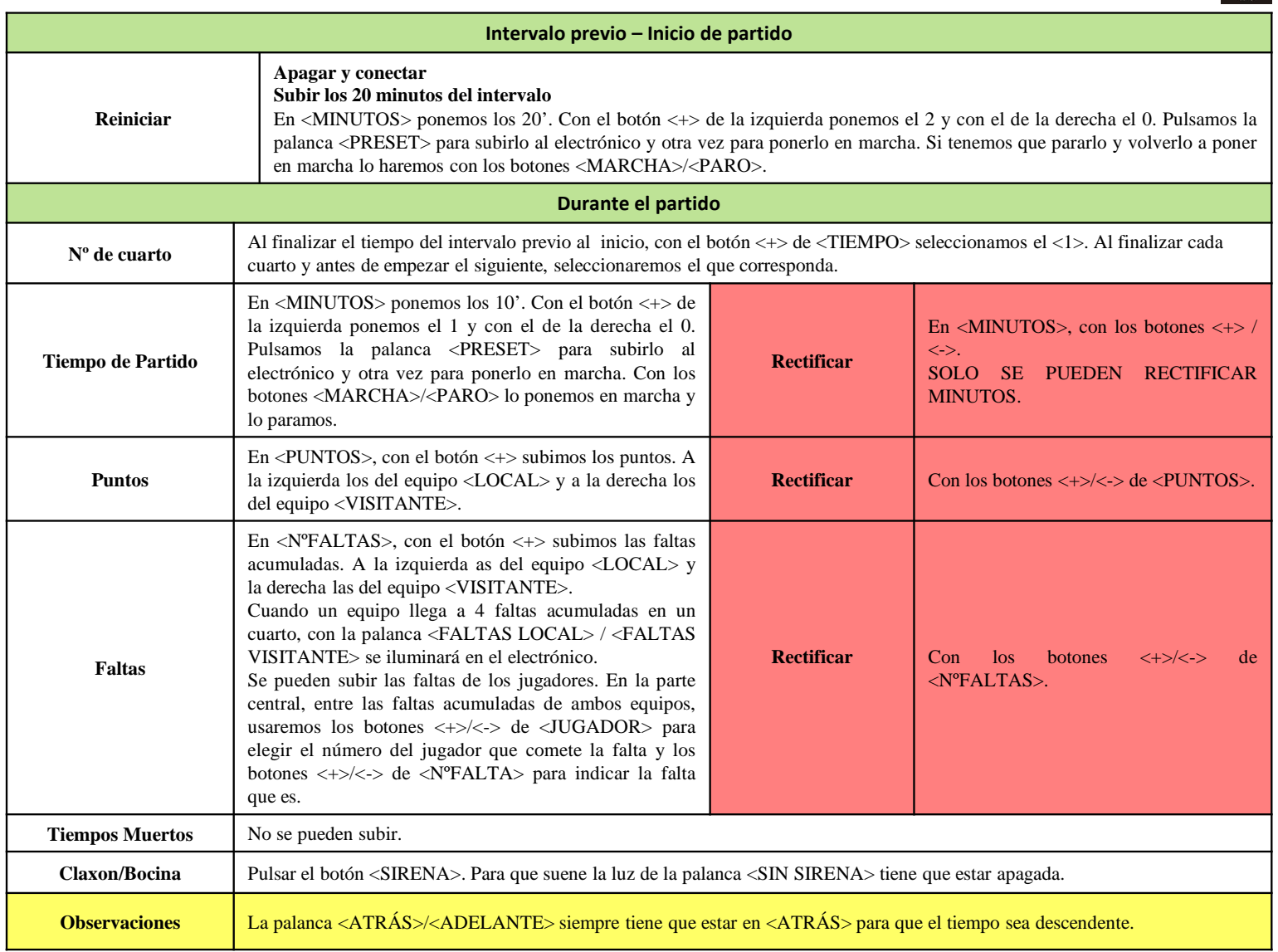

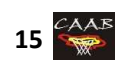

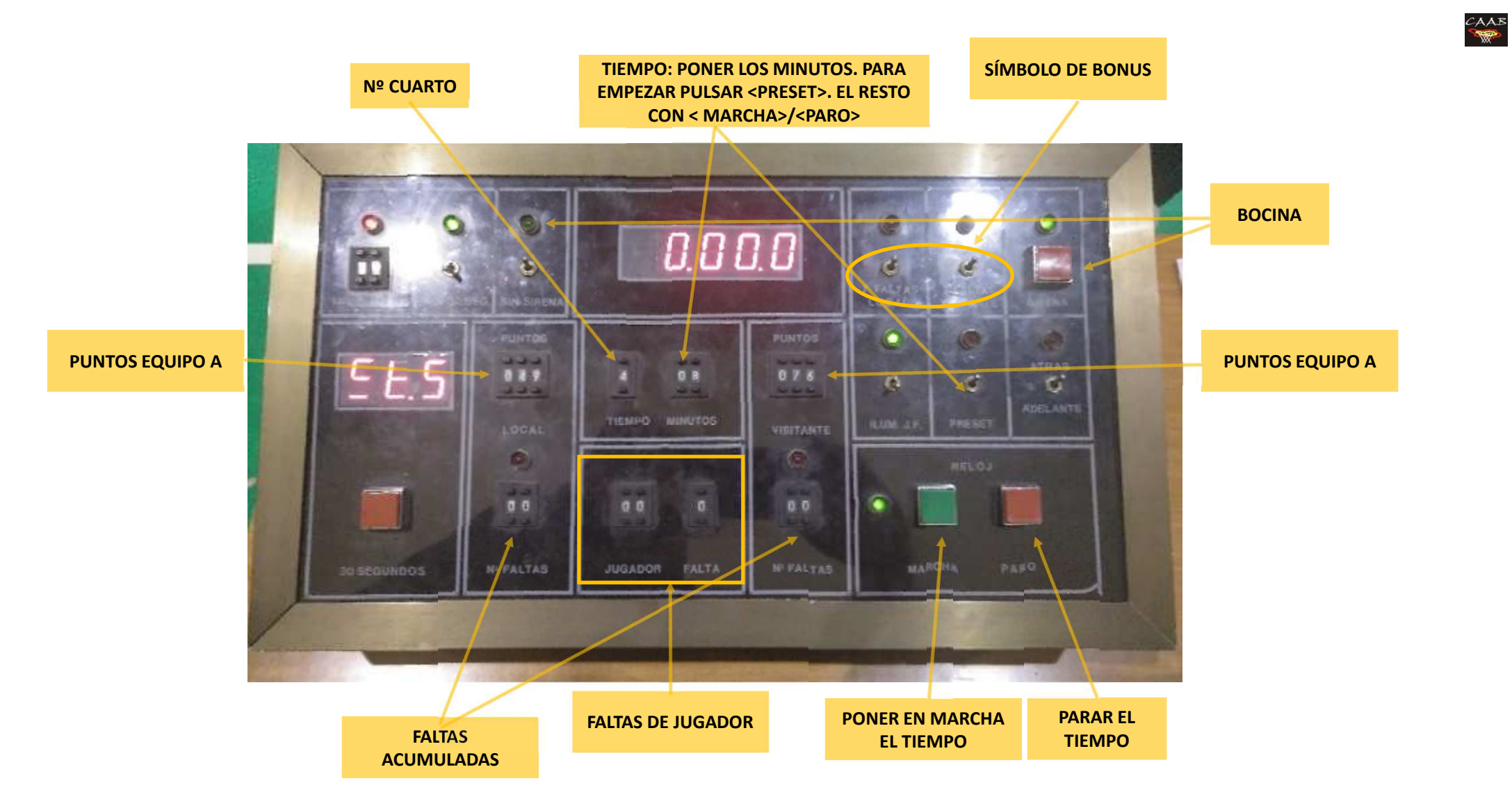

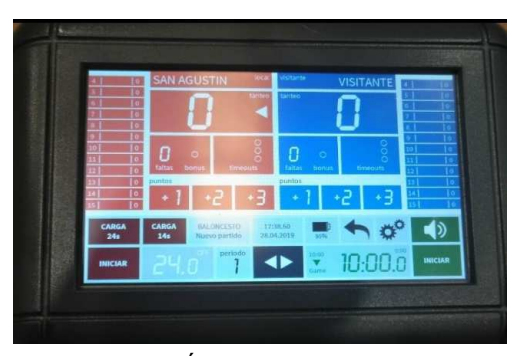

**Pab. SAN AGUSTÍN**

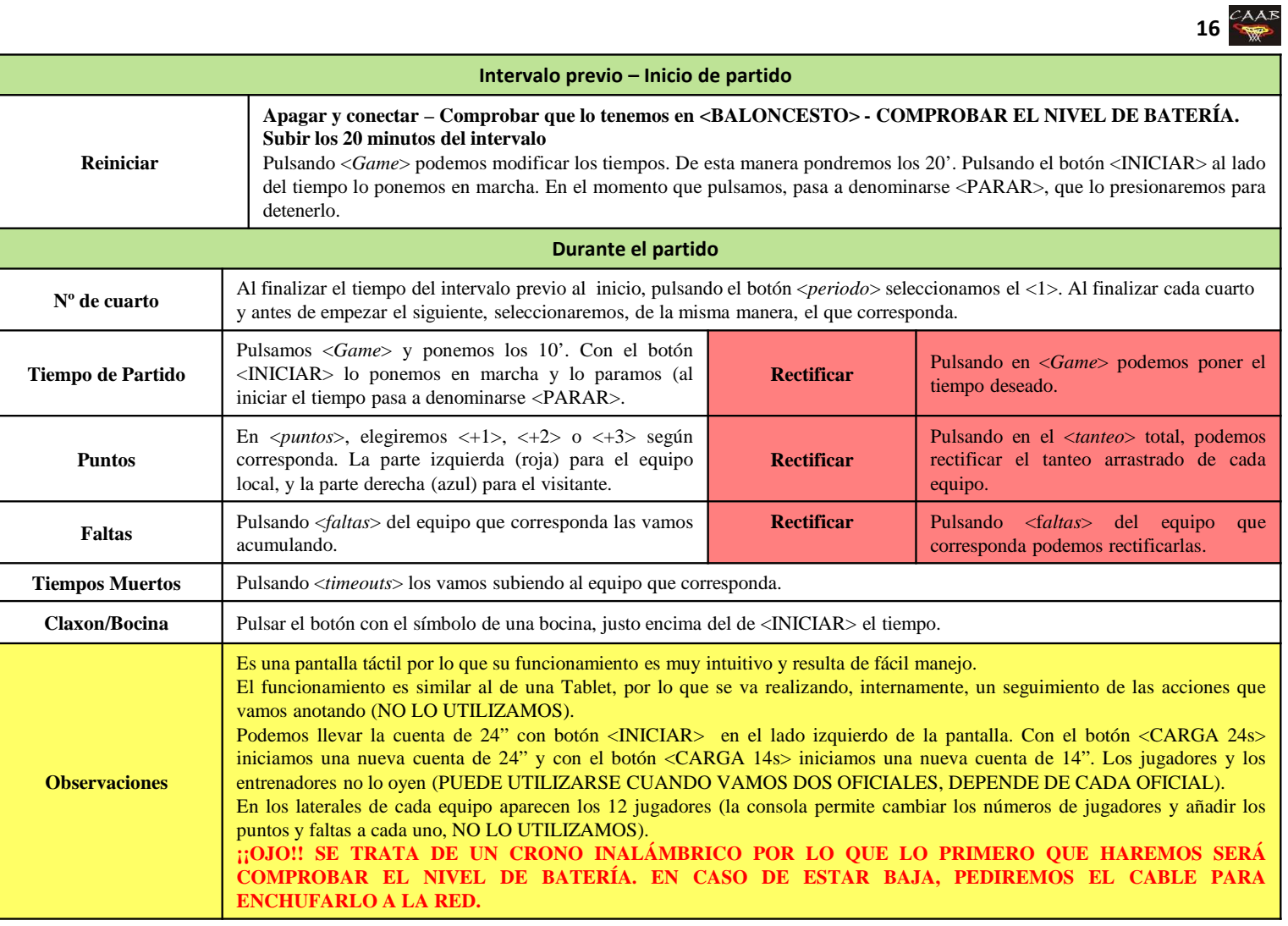

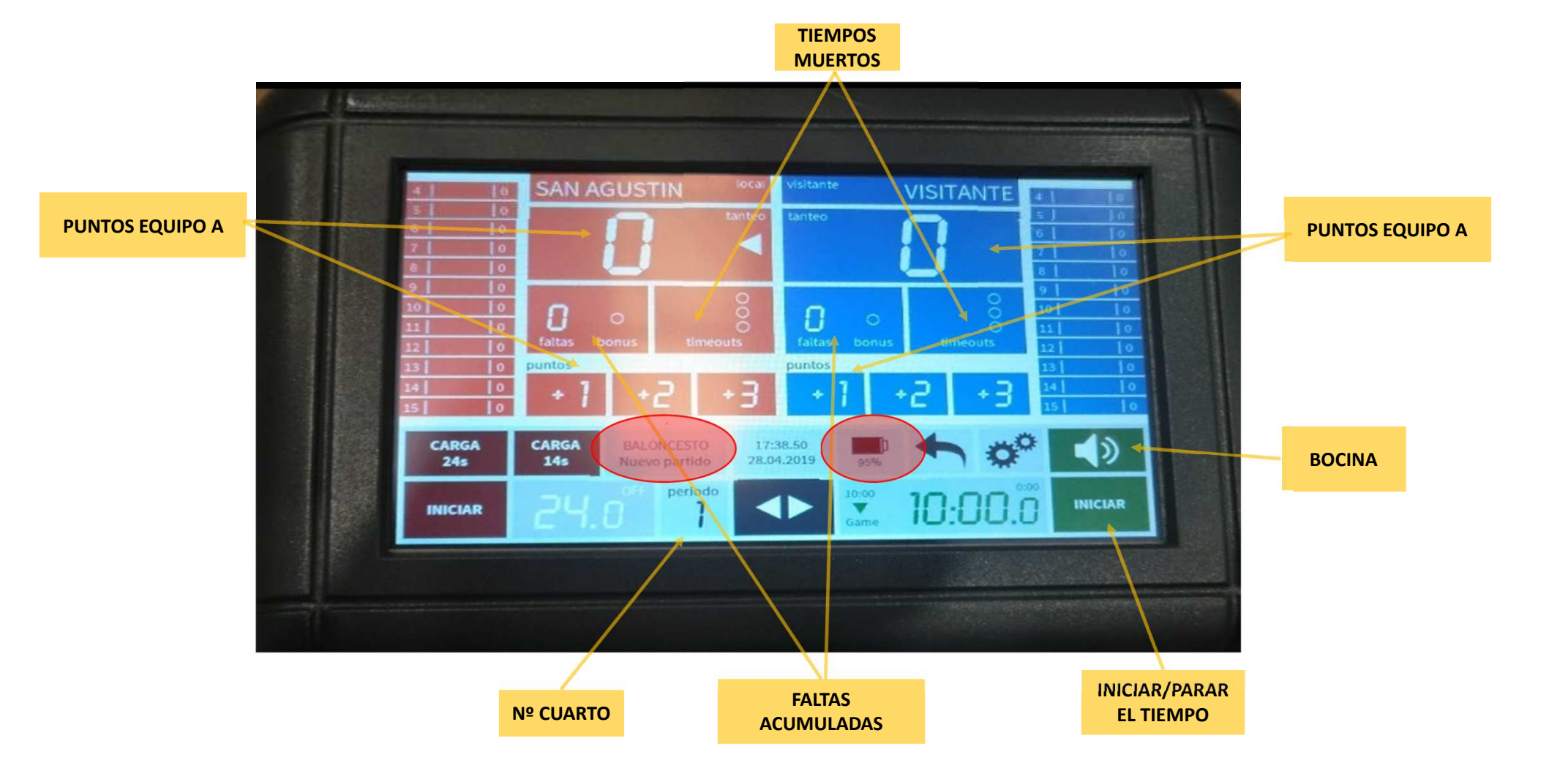

 $C\text{AAB}$ 

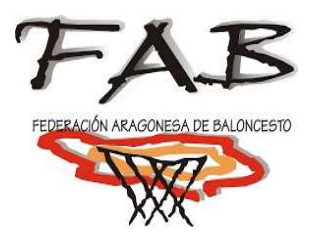

# \* RELOJ DE LANZAMIENTO

Comité Aragonés de Árbitros de BaloncestoOficiales de Mesa

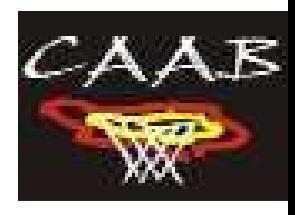

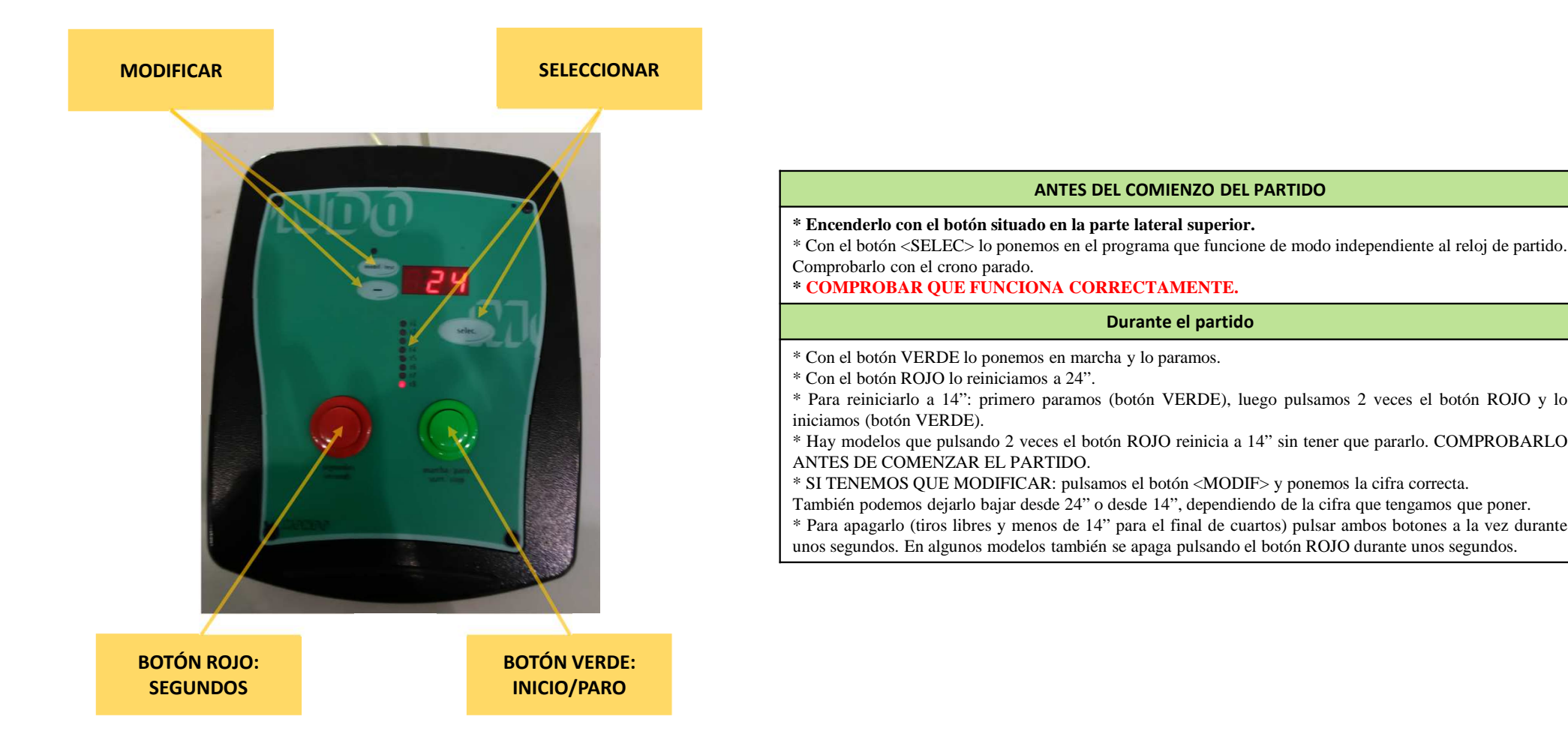

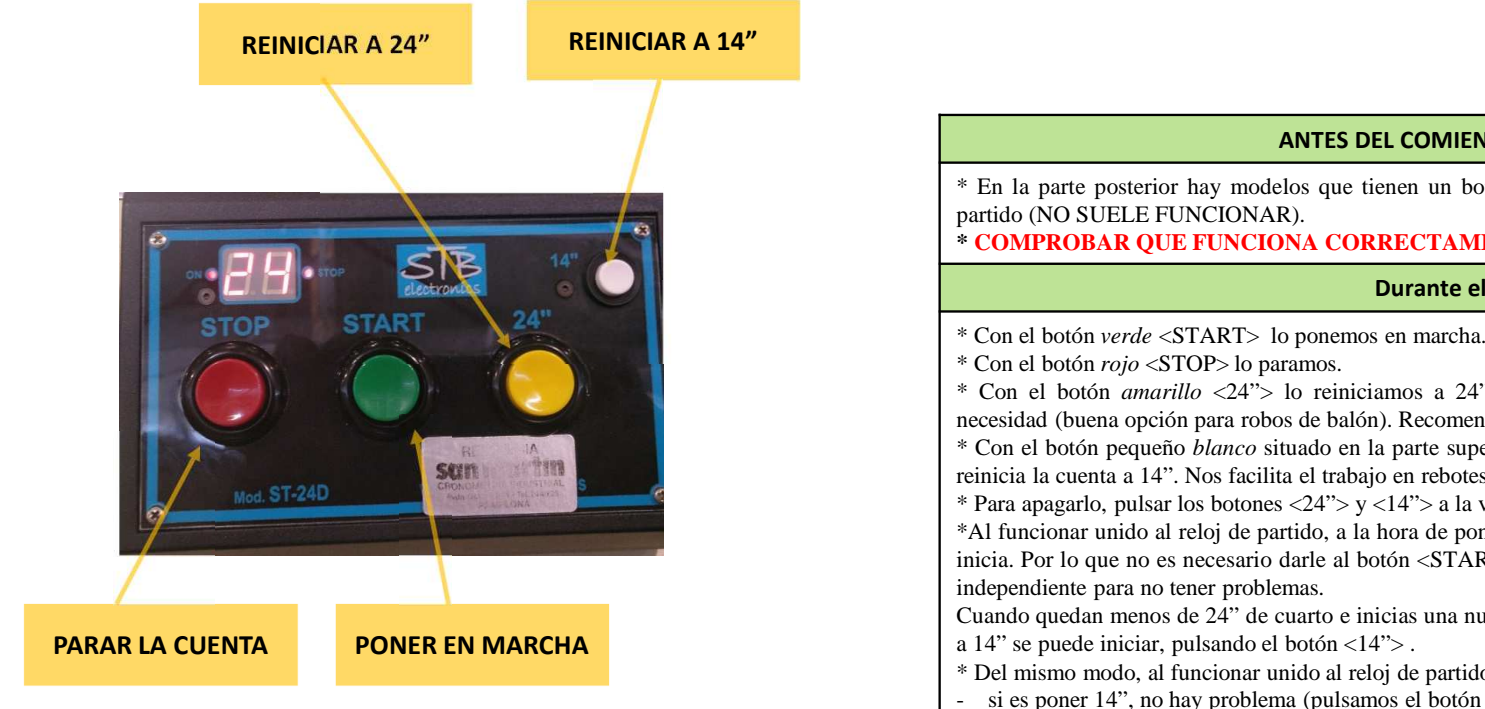

**ANTES DEL COMIENZO DEL PARTIDO**

\* En la parte posterior hay modelos que tienen un botón para ponerlo de modo independiente al reloj de

#### **\* COMPROBAR QUE FUNCIONA CORRECTAMENTE.**

#### **Durante el partido**

\* Con el botón *amarillo* <24"> lo reiniciamos <sup>a</sup> 24". Pulsándolo reinicia la cuenta desde 24" sin más necesidad (buena opción para robos de balón). Recomendable realizar la secuencia STOP-24"-START.

- \* Con el botón pequeño *blanco* situado en la parte superior derecha <14"> lo reiniciamos <sup>a</sup> 14". Pulsándolo reinicia la cuenta <sup>a</sup> 14". Nos facilita el trabajo en rebotes ofensivos.
- \* Para apagarlo, pulsar los botones <24"> y <14"> <sup>a</sup> la vez durante unos segundos.

\*Al funcionar unido al reloj de partido, <sup>a</sup> la hora de ponerse en marcha, lo hace cuando el reloj de partido seinicia. Por lo que no es necesario darle al botón <START>. No obstante, lo hacemos como si fuera de modo

Cuando quedan menos de 24" de cuarto <sup>e</sup> inicias una nueva cuenta, se apaga solo. Pero si tienes que reiniciar

- \* Del mismo modo, al funcionar unido al reloj de partido, si tenemos que rectificar una cifra:
- si es poner 14", no hay problema (pulsamos el botón <14">.
- si tenemos que poner otra cifra, también bajará el reloj de partido, por lo que habrá que tener en cuenta lossegundos que bajan para luego subirlos.

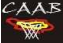

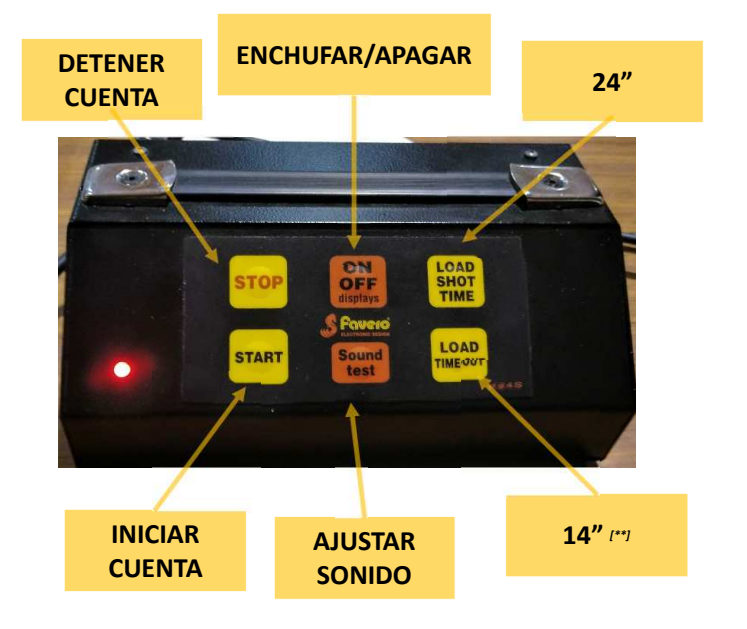

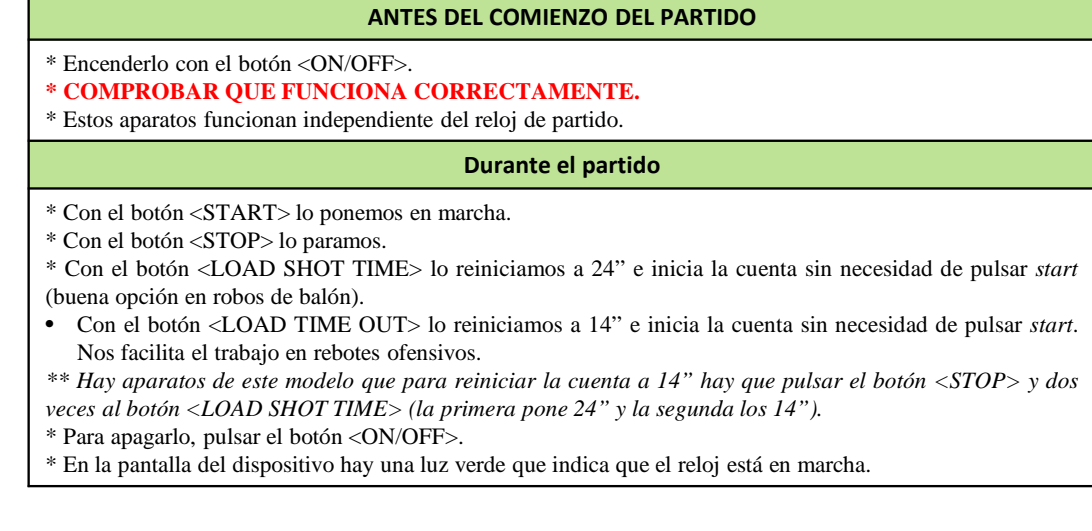

 $C<sub>A</sub>AB$ 

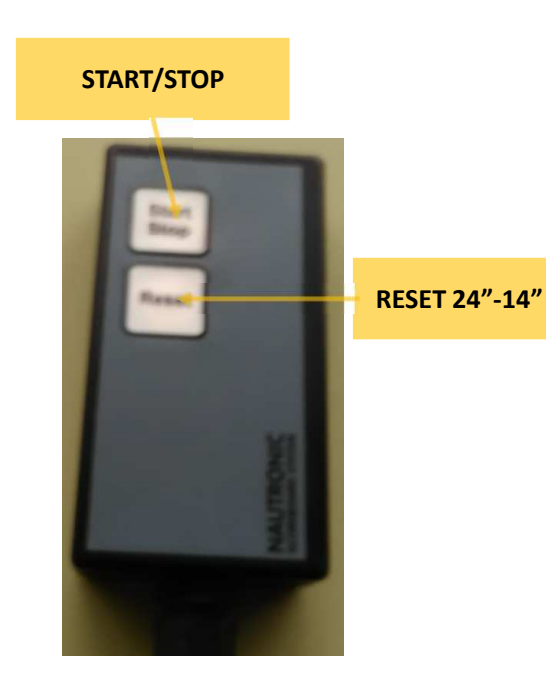

#### **ANTES DEL COMIENZO DEL PARTIDO**

#### **\* COMPROBAR QUE FUNCIONA CORRECTAMENTE.**

\* Estos aparatos funcionan independiente del reloj de partido.

#### **Durante el partido**

- \* Con el botón <START/STOP> lo ponemos en marcha.
- \* Con el botón <START/STOP> lo paramos.
- \* Con el botón <RESET> lo reiniciamos <sup>a</sup> 24" y pulsando 2 veces el mismo botón lo reiniciamos <sup>a</sup> 14".